## APPLICATION OF A NEURAL NETWORK IN MODELING THE SLUDGE BLANKET DEPTH OF A SECONDARY CLARIFIER

By

### QIN ZHAO

Bachelor of Science

Shanxi Agricultural University

Taigu, Shanxi

People's Republic of China

1983

Submitted to the Faculty of the Graduate College of the Oklahoma State University in partial fulfillments of the requirement for the Degree of MASTER OF SCIENCE May, 1993

# **oKLAHOMA STATE** UNIVERSITY

# APPLICATION OF A NEURAL NETWORK IN MODELING THE SLUDGE BLANKET DEPTH OF A SECONDARY CLARIFIER

Thesis Approved:

Caldaran  $\longrightarrow$  $m_{a}$  *C. Collini* 

Dean of the Graduate College

#### AKNOWLEDGMENTS

I wish to express sincere appreciation to my adviser, Dr. Charles T. Haan, for his kind guidance, patience, advice, and throughout my graduate program. Many thanks go to Dr. Daniel Storm and Dr. Marvin L. Stone for serving on my graduate committee. Their suggestions and support were very helpful throughout the study.

I also wish to thank my former adviser, Dr. Willard H. Downs, for his advice and assistance for my reasearch.

I would like to acknowledge the Department of Agricultural Engineering and Stover and Associates, Inc. for their financial support in the form of reasearch assistantships through my graduate study at Oklahoma State University.

A note of thanks goes to Dr. Enos L. Stover and Chris K. Campana in Stover and Associates, Inc. for their advice in developing the model.

I would like to thank my friends Jian Yue and Dingding Chen in my department for their friendship and help.

A special thanks go to my parents, Chunming Zhao and Cuizhen Zhang, who have encouraged and supported me in every aspect of my life's endeavors and helped me stay focused.

To my family, I extend the deepest gratitude. My wife, Shuiyu Zhang, has constantly encouraged me in all of my

iii

efforts. Her love and sustenance have provided a stable foundation for every enterprise I have ever attempted. My daughter, Danfeng Zhao, furnished my initial inspiration to venture to complete a master degree program, and her faith in me was always evident. All of my family deserves a most sincere thank you.

#### TABLE OF CONTENTS

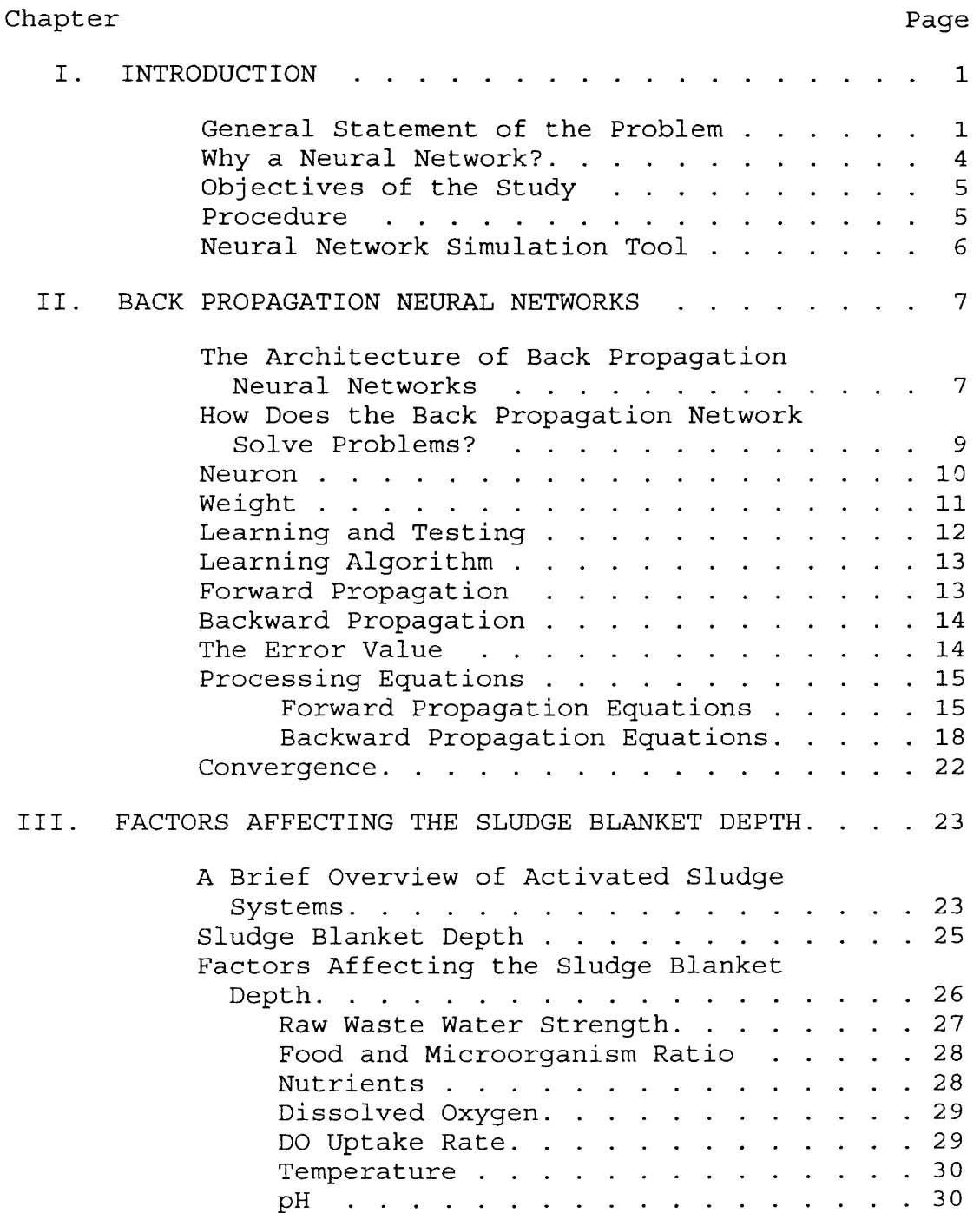

Chapter Page

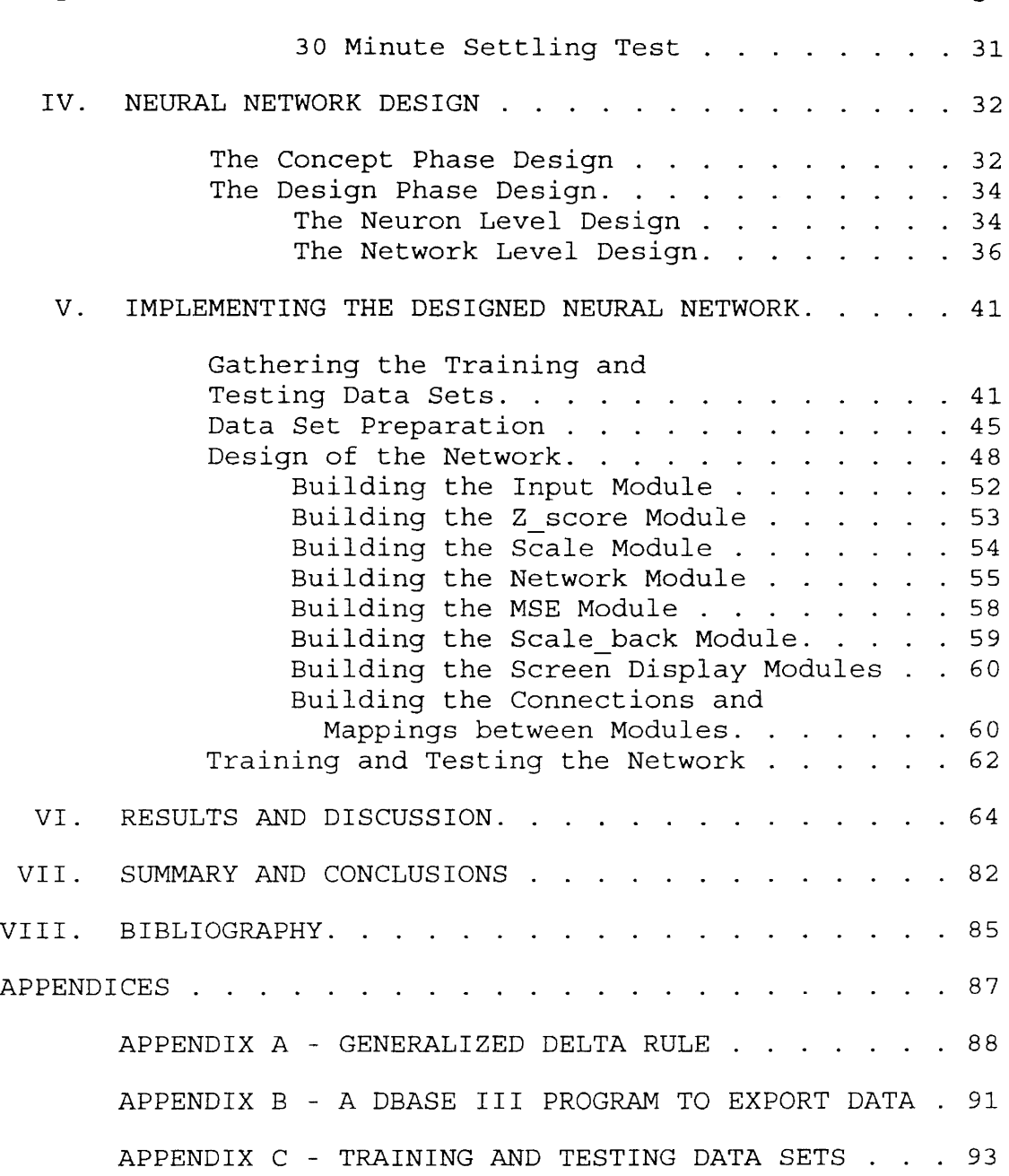

 $\mathcal{L}^{\text{max}}_{\text{max}}$ 

### LIST OF TABLES

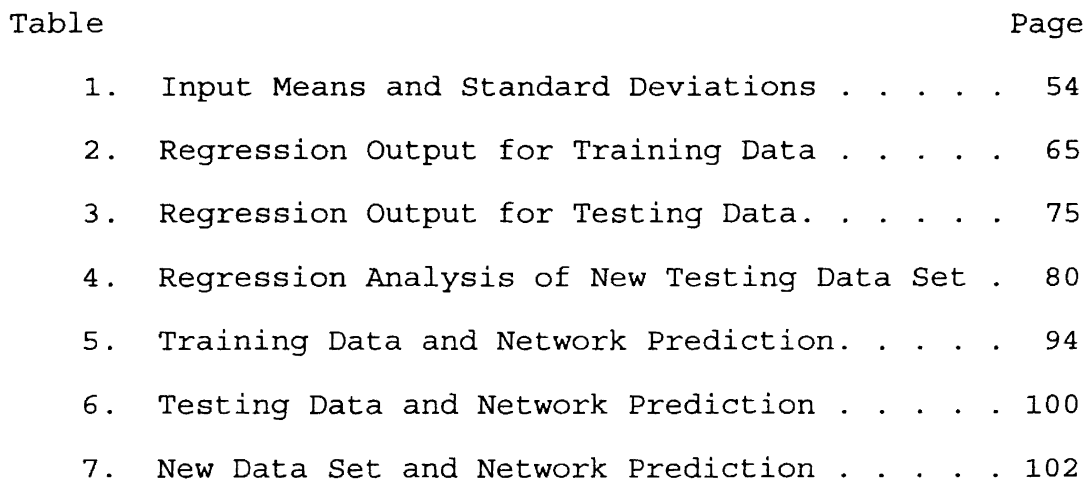

#### LIST OF FIGURES

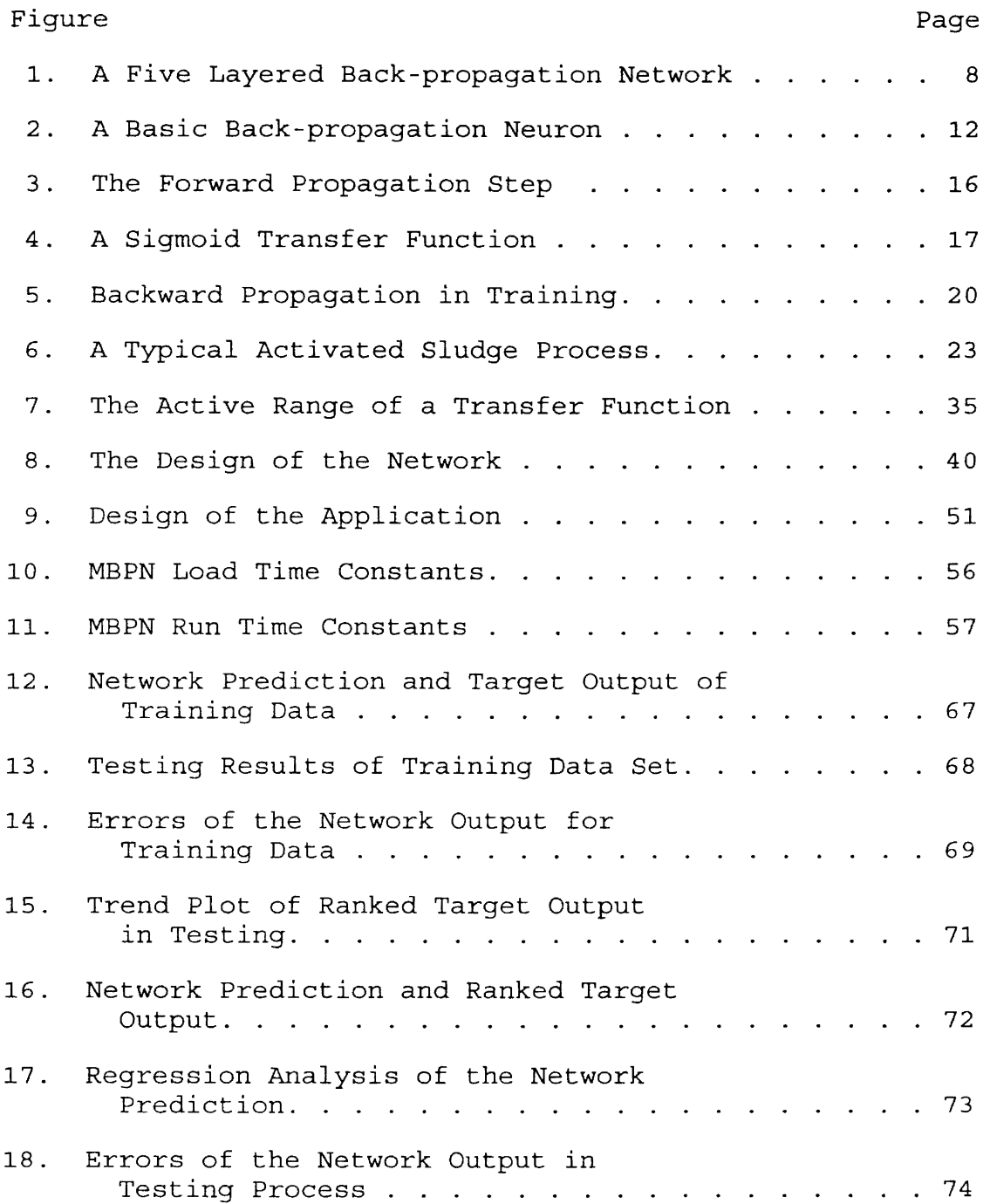

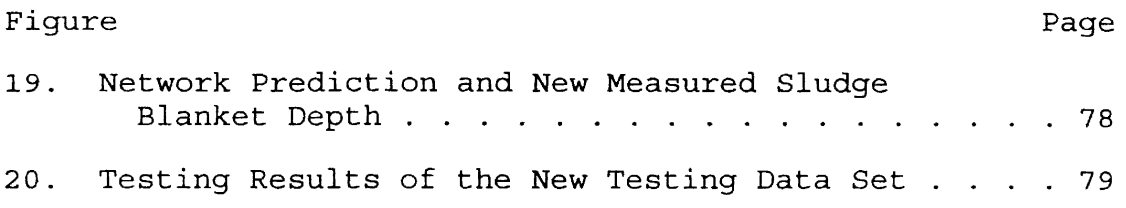

#### CHAPTER I

#### INTRODUCTION

General Statement of the Problem

This thesis describes a neural network used to predict the sludge blanket depth of a secondary clarifier of a waste water treatment plant. The objective of the thesis was to develop a neural network on a personal computer, train the neural network to learn how the sludge depth changes from experience, and then use the trained neural network to predict the sludge blanket depth.

A neural network is a new computing technique in artificial intelligence. Neural networks can learn, memorize, and generalize from experience and events. What the neural network does is mimic the human brain logically. First the neural network is taught example cases. After the neural network has learned, it can simulate the thinking of the human brain based on the examples learned. This project uses the neural network technique to predict the clarifier sludge depth in a waste water treatment process.

In an activated sludge plant, the purpose of the secondary clarifier is to provide a quiescent area in which solids will separate from treated water. Therefore, within

the secondary clarifier there are normally three separate areas: an area of clear water relatively free of solids; an area where discrete straggler floc particles are settling down to form a blanket; and an area which contains the solids that have separated from the mixed liquid to form the sludge blanket. The sludge blanket depth is measured to the top of the relatively thin, but quite homogenous, upper surface of the accumulated sludge blanket. The sludge blanket depth is the distance from the surface of the clarifier to the top of the sludge blanket (Hobson, 1986)

In the waste water treatment process, the clarifier sludge blanket depth changes frequently. This depth is a function of the activated sludge process. During a daily cycle, the depth of the sludge blanket in a final clarifier will change mostly due to the effects of changing waste water flow rates. Changes that occur over a longer period of time (days or weeks) are usually caused by operator process adjustments (or the lack of them) (Hobson, 1986) Factors affecting the depth include raw waste water strength, nutrients in the system, dissolved oxygen in the aeration basin, detention time, pH, temperature, influent flow rate, and operator process adjustments.

Sometimes the changing sludge blanket depth can cause problems in the treatment process. The solids concentrations in the final effluent will increase if the sludge blanket is too high in the clarifier. Unmanaged

sludge blanket depth changes can also be disastrous to the clarifier. For example, the sludge blanket could rise in a clarifier and flow over the effluent weirs. For plant operation, the sludge blanket depth should stay within the design range (Hobson, 1986).

Therefore, monitoring and predicting the depth of sludge blanket is very important. This allows the operator to anticipate other problems such as denitrafication in the clarifier. It is also important for the operator to make decisions about return sludge flow adjustment.

There are several methods for monitoring the depth of the sludge blanket in the secondary clarifier. Some use permanently installed instruments such as the airlift pump tube and the ultrasonic blanket detector. Others, such as the electronic detector, the sight glass and the caretaker, are more often used manually by the operator to sample or measure the sludge blanket (Hobson, 1986). However, they are all physical methods. They do not predict the sludge blanket depth. Currently it is difficult to find a mathematical equation to predict the sludge depth. Since the neural network can learn from experience, we can collect many cases of the sludge blanket changes and train the network with these cases. After the network is trained, it may serve as a model to predict the sludge blanket depth.

#### Why a Neural Network?

The reason a neural network was chosen in this research was because conventional techniques can not predict the depth of the sludge blanket. Sludge blanket depth is a complex phenomenon. Neural networks offer improved performance over conventional technologies in the area of complex mapping and modeling complex phenomena.

Neural networks are an emerging computational technology. They have the abilities of adaptive learning, self-organization, and generalization. Adaptive learning is one of the most attractive features of neural networks. By adaptive learning, neural network can learn to discriminate patterns based on examples (Maren et al., 1990). During the training of the network, we do not have to work out an a priori model and specify probability distribution functions. Neural networks use their adaptive learning capabilities to self-organize the information they receive during training. After the neural network is trained, it can predict output based on inputs that the network has never seen before.

Sludge blanket depth depends upon multiple interacting parameters. There are no current mathematical methods to predict sludge blanket depth. When large amount of measured data are available, neural network can be tried. Such is the case for the database of the Gerber Baby Food Waste Water Treatment Plant which is the data source for this study.

Successful neural network applications generally have the above characteristics. Therefore the project is suitable to apply neural network technology (Bailey and Thompson, 1990a) .

#### Objectives of the Study

The objective of this research is to design and implement a multiple layer back propagation neural network for modeling the sludge blanket depth for the Gerber Baby Food Waste Water Treatment Plant.

#### Procedure

The first step was to prepare the training data and testing data. The training and testing data were collected from the database of Gerber Baby Food Waster Water Treatment Plant. The proper input variables need to be selected based on the parameters affecting the sludge blanket depth. The output variable is the sludge blanket depth. The data were transformed, scaled and divided into two sets - training data and testing data.

To design a neural network, it is necessary to select the neural network paradigm and determine the number of processing units in each layer. Neural network software must be selected. Finally the design must be implemented on the selected software.

The last step is to implement the neural network. The goal is to create a functioning neural network that provides the most accurate and consistent model possible. Iterative building, training, and testing is used to refine the neural network (Bailey and Thompson, 1990a) . First the training data are used to train the neural network. The training process is monitored for problems. Then the network is tested using the test data. Finally, the test results are plotted.

#### Neural Network Simulation Tool

ExploreNet 3000 was used as the development environment. It is a fully automated commercial development package. This software is designed with user-adjustable parameters for easy tailoring to the requirements of the application. It contains the fundamental structure and processing equations for more than twenty different neural network paradigms. It allows the user to control the number of the hidden layers, the size of each layer, and the values of the transfer function constants. Five back-propagation neural networks are available within ExploreNet 3000.

#### CHAPTER II

#### BACK PROPAGATION NEURAL NETWORKS

Among the possible architectures for neural networks are back error propagation, counter propagation, adaptive resonance theory, Madline Rule III, and Nestor's Reduced Coulomb Energy. Back error propagation is the most popular and successful neural network learning paradigm. Back propagation can solve problems dealing with general mapping approximations, pattern classification, data modeling, process control, and signal processing, which can be viewed as a pattern recognition problem. Successful back propagation applications in these areas have been reported. NeuralWare's Applications Development Services and Support (ADSS) group has developed a successful bankruptcy prediction application using the back propagation network {Coleman et al., 1990). Beale and Demuth (1992) used the back propagation method to obtain a mathematical model for a real system to be controlled.

The Architecture of Back Propagation Neural Networks

Back-propagation networks are usually layered. The layers, or slabs are referred to as the input slab, the hidden slab(s), and the output slab. There is also a

training slab. Figure 1 shows the basic form of a neural network. The bottom layer is the input layer and is the only layer in the network that receives external input. The layers above are the hidden layers. Hidden layer can be one layer or two layers and usually not more than three layers. The top layer is the output layer, which gives the output of the network. Every layer of the network consists of one or more processing units called neurons. Each layer is fully connected to the next higher level. The highest level of the hidden layers is connected to the output layer. The training slab is connected to the output slab in a one-toone manner (HNC, Inc., 199lc).

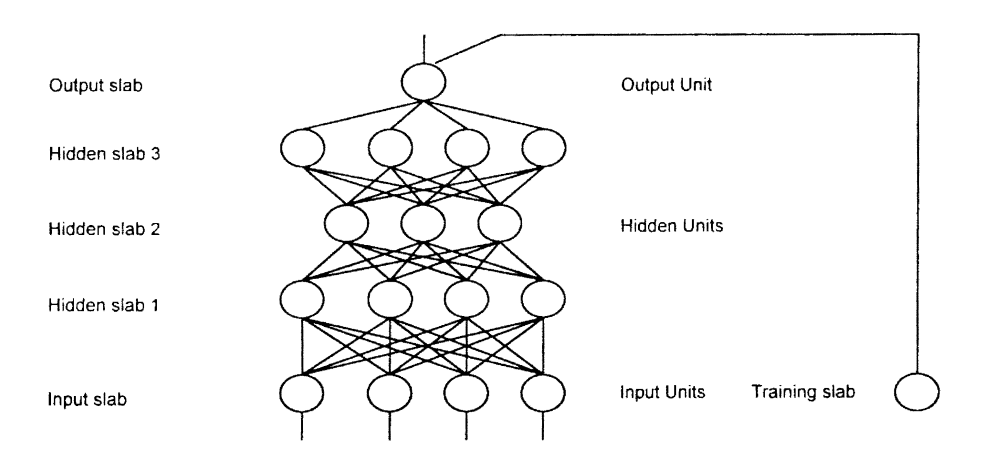

Figure 1. A Five Layered Back-propagation Network

How Does the Back Propagation Network Solve Problems?

There are two modes of back propagation network operation - **training** mode and producing mode. In the training mode, the network requires two sets of data: an example set of input vectors and a corresponding set of desired output vectors. The goal of back propagation network training is for the network to learn to reproduce a mapping or functional relationship from these two kinds of vectors. After training, the network is used in production mode. If trained correctly, the network should be able to produce correct output responses for any input vectors, which may not have been presented to the network during training.

When the network is given an input vector and corresponding target output vector in the training mode, the input slab receives the input vector and the training slab gets the corresponding output vector. The training slab is connected to the output slab directly without any mathematical computations. The input slab fans out the input data without making calculations. The data flows along the connections toward the hidden slabs and the output slab. Each processing unit of the hidden slab transforms the incoming data by executing the equations associated wich each processing unit. It then outputs the transformed data to the next layer. Each processing unit of the output slab

does a similar transformation on the data it receives from the last hidden layer. The output of the output layer is then compared to the target output vector in the training slab. The errors between the two vectors are calculated. The error is then used to calculate new weights for all processing units in the hidden slabs and the output slab. The new weight for a processing unit results in a new computing equation associated with the processing unit. The determination of the new weights is based on a simple concept: the weights are corrected so that the error is lessened and as a result future responses of the network are more likely to be correct. This process is repeated until it appears that the network has learned as well as it can.

After the network has learned, it can be used in the producing mode. In the producing mode, the weight associated with each processing unit will not change. The only input to the network is the input vector. The output is the neural network response to such input. If the neural network is trained properly, the response of the trained neural network should agree with the desired output. Even if the inputs to the network have never been seen in the training process, a well trained network can still give an appropriate output response. This is called generalization.

#### Neuron

A neuron is the basic information processing unit in the neural network. Figure 2 shows a basic back-propagation

neuron (Dayhoff, 1990). Every neuron has inputs, weights, an activation function, bias input, and outputs. The neuron is shown in the center, the inputs at the left, and the outputs at the right. There are n inputs, which are the outputs from other neurons or processing units in the previous layer, and m outputs. The outputs are fanned out to become inputs to the next layer of neurons.

There is a bias input to every neuron in the back propagation neural network. Usually the bias input is set to one. The bias can be viewed as a threshold of a neuron. It determines the activation level of a neuron.

There are weights associated with each input to the neuron. The input to the neuron is thus a weighted sum of all inputs on the left and bias input. The output of a neuron to a hidden or output slab is calculated by applying an activation function to the weighted sum of the inputs to the neuron.

#### Weight

Weights are numbers associated with each interconnection between neurons in the different layers. Before training, they are initialized to random small numbers and are adjusted during learning. After learning is completed, the weights are fixed. These final values of weights are then used during "recall" sessions. Figure 2 illustrates the weights along the incoming connections to the neuron.

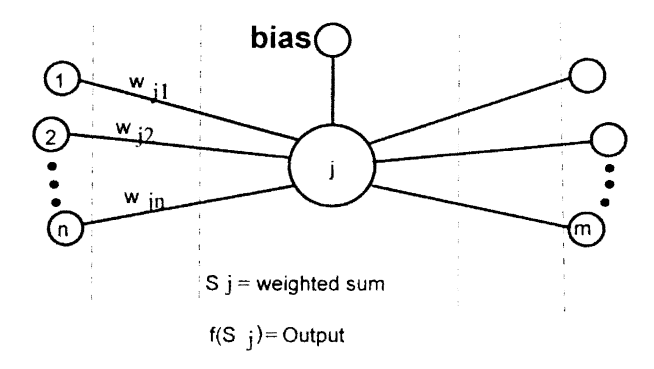

Figure 2. A Basic Back-propagation Neuron

#### Learning and Testing

Learning and testing are two main steps used in the implementation of a neural network. A network is said to adapt, or learn, if over time the response of the network becomes better. The back-propagation neural network employs supervised learning. During learning the network is presented with the desired output for every input. The actual output of the network is then compared with the desired output to produce a measurement of "error." The weights are adjusted to decrease the error between the network's output and the desired output. A training data set is used for training and is presented to the network many times. After training is stopped, the performance of the network is tested using a testing data set which was never seen by the network during the training.

#### Learning Algorithm

The back-propagation learning algorithm involves a forward propagating step followed by a backward propagating step. Both the forward and backward propagation steps are done for each input vector and the corresponding output vector. Once the forward propagation and backward propagation are completed on one set of input/output vectors, this iteration of the network is complete and the next iteration of the network is ready to begin.

#### Forward Propagation

The forward propagation step begins when the input vector is presented to the input slab. The input slab fans out the inputs to each neuron in the first hidden slab. The neurons in the first hidden slab calculate their outputs by applying a sigmoid transfer function to the summation of all the inputs to the neurons. The neurons of the first hidden slab then fan out the calculated outputs to the neurons in the next slab. This process continues on each successive slab. Every neuron sums its inputs and executes a transfer function to calculate its output. Finally the neurons of the output slab calculate the actual output of the network. The forward propagation step stops when the neurons of output slab output the neural network's result (Dayhoff, 1990).

#### Backward Propagation

After the forward propagation step, the network calculates the error by comparing the actual output of network with the desired output vector. Then the network changes the weights associated with each neuron in the output slab. The changing of the weights usually is based on the learning rule of the specific network. Back propagation neuron networks use the generalized delta rule (Appendix A) . This process continues backward, starting with the output slab and moving to the first hidden slab. This process is called the back propagation step. The back propagation step stops when all the weights in the network have been changed. In this back propagation step the network corrects its weights in such a way as to decrease the network calculated error (Dayhoff, 1990).

#### The Error Value

The generalized delta rule calculates an error for every neuron in the network. The error value associated with each neuron reflects the amount of error associated with the weight of that neuron. This parameter is used during the weight correction while learning is taking place. A large error value indicates that a larger correction should be made to the neuron's weights. The sign of the error reflects the direction in which the weights should be changed (Dayhoff, 1990).

#### Processing Equations

The Multiple Layer Back Propagation network of the ExploreNet software was used in this study. The processing equations discussed here are from the software manual (HNC, Inc., 199lc).

#### Forward Propagation Equations

The forward propagation step is initiated when an input pattern is presented to the network and continues until the output slab neuron calculates the network output. For the input slab, the neurons fan out the input vector without any information processing. For the hidden and output slab, the neurons sum the inputs and calculate the output by applying the sigmoid transfer function to the summation.

Figure 3 illustrates a neuron of a hidden slab and the output slab in the forward propagation step. For the hidden slab, the calculated output is sent to upper level neurons as inputs. For the output slab, the neurons do not fan out the calculated output. The calculated output of the output slab is the actual network output.

In Figure 3, the  $I_{1ij}$  (j= 0, 1, ... n) are the inputs from connection  $j$ .  $N_{1i}$  is the neuron *i*. *l* indexes the slab.  $W_{111}$  stands for a weight from connection j to neuron i in the slab  $1$ .  $\mathbf{z}_{1i}$  is the output of the neuron  $i$ , which is the

input to upper level neurons or the network output if neuron *<sup>i</sup>*is in the output slab.

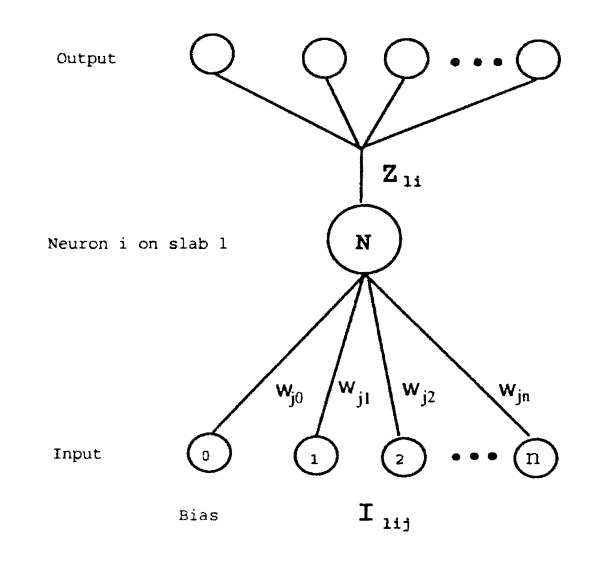

Figure 3. The Forward Propagation Step

Each neuron on a hidden or output slab has one connection from each neuron on the preceding slab (see Figure 1) Associated with each of these connections is an adaptive weight, *W]ij,* where *1* indexes the slab, *ithe*  neuron, and  $j$  the connection. In addition, each hidden and output slab neuron receives a constant input value of 1 from an auxiliary slab, called the bias slab. The weight associated with this constant input,  $W_{1i0}$ , is called the threshold or bias weight. These threshold weights allow the network to approximate a broader class of mappings than would be possible without them. The output of a neuron of a hidden or output slab,  $z_{1i}$ , is calculated by applying an activation function to the weighted sum of the inputs to that neuron. The equation for this process is given by

$$
\mathbf{I}_{ii} = \mathbf{W}_{ii0} + \sum_{j=1}^{M_{i-1}} \mathbf{W}_{lij} \times \mathbf{Z}_{(1-1)j}
$$
 (1)

$$
Z_{\text{li}} = f(I_{\text{li}}) \tag{2}
$$

where  $M_{1-1}$  is the size of the preceding slab,  $Z_{(1-1)j}$  is the output of the jth neuron of the preceding slab, and **f** is the activation function. The function **f** is a sigmoid curve. It is illustrated in Figure 4.

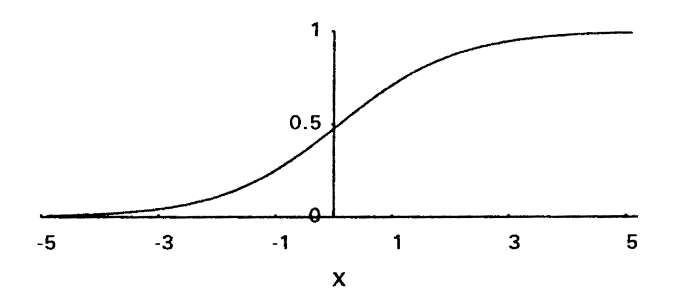

Figure 4. A Sigmoid Transfer Function

The sigmoid curve that was used is given by

$$
f(x) = \frac{1}{1 + e^{-x}}\tag{3}
$$

This curve is relatively flat at both ends, and has a rapid rise in the middle. When x is less than  $-3$ ,  $f(x)$  is close to *Oi* when xis greater than 3, f(x) is close to 1.

Since the operand of equation (2) is the weighted sum of neuron k, we have

$$
\mathbf{f}(\mathbf{I}_{ii}) = \frac{1}{1 + e^{-\mathbf{I}_{ii}}}
$$
(4)

After the sigmoid function is computed on I, the resulting value becomes the output of neuron k. This value, the output of neuron k, is sent along all output interconnections to upper level neurons.

#### Backward Propagation Equations

Learning rules for the back propagation network requires that the network's desired output response be known for each input vector. Thus, during training each output neuron must also be supplied with a desired output by the training slab. After forward propagation, the desired output is compared to the actual output of the output slab. The network calculates the error for the output slab based on this comparison. These error values are passed back to neurons on previous slabs which use them to calculate their own error values; hence the name "back propagation." The weights of output and hidden slabs are adjusted using these error values so as to decrease the total mean squared error

(MSE) generated by the network over the training set of data. The MSE is defined as

$$
MSE = \sum (obs - pred)^2 / n
$$

where obs is the observed value and pred is the value predicted by the network. The learning rules have been derived so as to implement a gradient descent on the error function. The derivation of this result can be found in appendix A.

Figure 5 illustrates the back-propagation step. In this figure information flows from the output slab toward the input slab. Here the error values  $\delta$  are calculated for neurons of output and hidden slabs and weight changes are computed for all interconnections. The calculations begin at the output layer and progress backward through the network to the input layer.

The calculation of error  $\delta$  depends on whether the neuron is a member of the output slab or one of the hidden slabs. It is simple to compute for the output layer and somewhat more complicated for the hidden layers. The error for a neuron on the output is

$$
\delta_{ii} = \mathbf{f}'(\mathbf{I}_{ii})(\mathbf{T}_i - \mathbf{Z}_{ii})
$$
 (5)

where

$$
\delta_{1i} = \text{the error for neuron } i.
$$
  

$$
\mathbf{T}_i = \text{the target value for neuron } i.
$$

**Zli** = the output value for neuron 1.  $f'(I_{1i})$  = the derivative of the sigmoid function **f**. **Ili** = weighted sum of inputs to i

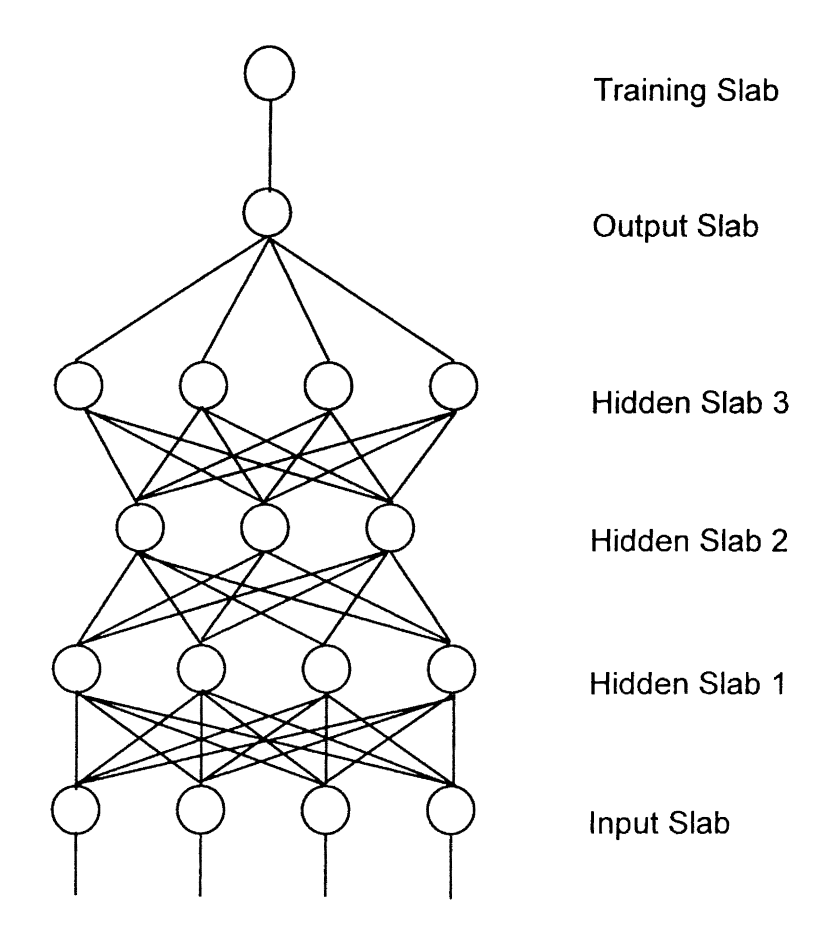

Figure 5. Backward Propagation in Training

The quantity  $(T_i - Z_{1i})$  reflects the amount of error. The  $f'$  part of the term "scales" the error to force a

stronger correction when the sum is near the rapid rise in the sigmoid curve.

For the hidden layer, the calculation of  $\delta$  is changed to a form that determines the contribution of each hidden slab neuron to the error seen at the slab above it. This calculation is given by

$$
\delta_{li} = f'(\mathbf{I}_{li}) \sum_{k=1}^{M_{l+1}} \delta_{(1+1)k} W_{(1+1)ki}
$$
 (6)

where  $M_{1+1}$  is the number of neurons on the subsequent slab. The sum over k represents the contribution of the i<sup>th</sup> hidden element to the errors seen at the subsequent neurons.

The adjustment of the connection weights is done using the  $\delta$  values of the processing unit. The equations for  $\Delta W_{\text{lin}}$  and  $W^{\text{new}}$  are the same for output and hidden slabs. Each interconnection weight is adjusted by taking into account the  $\delta$  value of the unit that receives input from that interconnection. The connection weight adjustment is

$$
\Delta W_{\text{lij}} = \alpha \delta Z_{(1-1)j} \tag{7}
$$

$$
\mathbf{W}_{\mathbf{lij}}^{\text{new}} = \mathbf{W}_{\mathbf{lij}}^{\text{old}} + \Delta \mathbf{W}_{\mathbf{lij}} \tag{8}
$$

This is called the generalized  $\Delta$  rule. The variable  $\alpha$ in the weight adjustment equation is the learning rate. Its value is commonly between 0.25 and 0.75 and chosen by the neural network user. The value of  $\alpha$  reflects the rate of learning of the network. Values that are very large can lead to instability in the network, and unsatisfactory

learning. Values that are too small can lead to excessively slow learning.

#### Convergence

When a network is trained successfully, it produces more accurate answers more often as the training session progresses. It is important to have a quantitative measure of learning. The MSE is usually calculated to reflect the degree to which learning has taken place in the network. This measure reflects how close the network is to getting the correct answers. As the network learns, its MSE decreases. Generally, a transformed MSE value below 0.1 indicates that a network has learned its training set (Dayhoff, 1990).

#### CHAPTER III

#### FACTORS AFFECTING THE SLUDGE BLANKET DEPTH

A Brief Overview of Activated Sludge Systems

The activated sludge process is a biological technique to remove organic matter in waste water. Figure 6 illustrates a typical biological waste water treatment plant. The raw water is the waste water to be treated. The plant mainly consists of two sections. The first is the biological reaction tank called the aeration basin, and the second is called the secondary clarifier. After treatment clear water flows out of the plant from the effluent pipe.

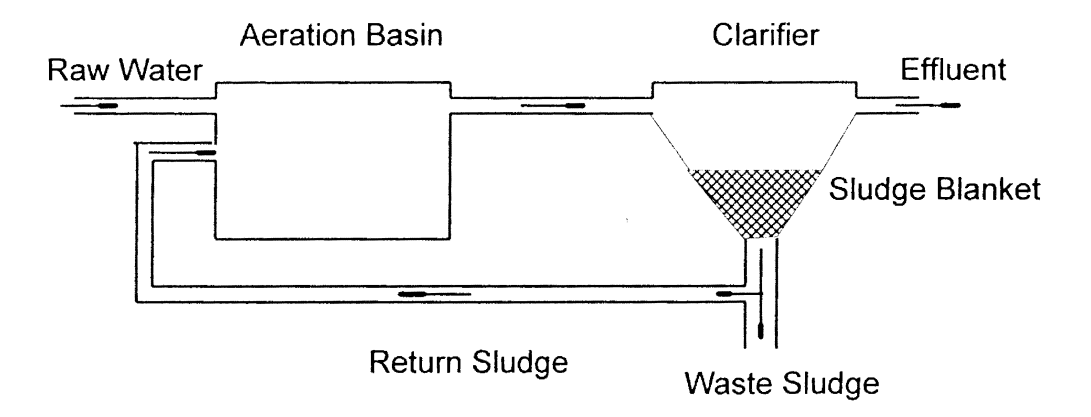

Figure 6. A Typical Activated Sludge Process

The aeration basin is the place where the biological treatment of the waste water takes place. Inside the aeration basin there are many microorganisms, for which the organics in the waste water serve as food. Thus the microorganisms reduce the organics in the waste water by converting the waste constituents to more microorganisms. The purpose of the aeration basin is to provide contact between the organics and the microorganisms in an oxygenrich environment conducive to the growth of the microorganisms (Junkins et al., 1988).

The purpose of secondary clarifier is to separate the biomass generated by biological treatment. The mixed liquid in the aeration basin forms large floes which flow into the secondary clarifier. These flocs settle to form a sludge blanket in the clarifier. The clear water is on the top of the clarifier and will flow out from the effluent weir. The sludge in the bottom of the clarifier leaves the clarifier from the bottom opening.

Some of the settled activated sludge leaves the clarifier and goes into the recycle line. The recycled sludge from the clarifier to the aeration basin is called return activated sludge. The purpose of the return sludge is to maintain a sufficient concentration of activated sludge in the aeration basin so that the required degree of treatment can be obtained in the time interval desired.

The excess activated sludge is wasted from the return sludge line. The purpose of wasting sludge is to maintain a

constant level of mixed liquor suspended solids and a constant retention time in the aeration basin. The wasted sludge is discharged to the sludge handling facilities.

The basic mechanism of the activated sludge process can be represented by the following biological reaction:

Organic Material + Microorganisms  $\frac{O_2}{O_2}$  Microorganisms + CO<sub>2</sub> + H<sub>2</sub>O + Energy

To activate the above biological reaction, oxygen is added to the system in the aeration basin. The microorganisms in the water utilize complex organic material as a food source to produce more microorganisms plus carbon dioxide gas, water and energy. The microorganisms are eventually settled out from the secondary clarifier as waste biomass. The carbon dioxide gas is dispersed into the atmosphere. The water produced in the biological reaction leaves the system as part of the final effluent. The energy produced is utilized by the microorganisms to maintain their life systems (i.e., reproduction, digestion, and movement} (Junkins et al., 1988}.

#### Sludge Blanket Depth

The sludge blanket is located at the bottom of the secondary clarifier as illustrated in Figure 6. The sludge blanket depth is the distance from the water surface of the secondary clarifier to the top of the sludge blanket. It is

located at the top of the relatively thin, but quite homogenous, upper surface of the accumulated sludge blanket.

The sludge blanket depth in secondary clarifiers is checked every day. It is important to maintain a sludge blanket approximately three feet deep in clarifiers. Too high a sludge blanket indicates poor settling and/or solids not being withdrawn (recycled and wasted) from the bottom of the clarifier fast enough so that solids are accumulating quicker than they are being removed. Too low a sludge blanket means poor settling due to dispersed growth or solids are being pulled from the bottom of the clarifier at a too high rate. It is desirable to have a concentrated sludge blanket on the bottom of the clarifier in order to reduce the volume of liquid that must be recycled and/or wasted (Junkins et al., 1988).

#### Factors Affecting the Sludge Blanket Depth

Activities of bacteria in the aeration basin and sludge characteristics of the system determine the sludge blanket depth. Factors affecting the depth include raw waste water strength, nutrients in the system, dissolved oxygen in the aeration basin, detention time, pH, temperature, influent flow rate, and operator process adjustments.

#### Raw Waste Water Strength

The organic material in the waste water serves as a food source for the microorganisms in an activated sludge system, and the energy required by bacteria is derived from its oxidation as shown by the biological reaction. The chemical oxygen demand (COD) in the biological reaction is usually used as a measure of the amount of organics present in the waste water. COD is defined as the total quantity of oxygen required to oxidize all organic matter to carbon dioxide and water by the action of a strong oxidizing agent under acid conditions. COD reflects the waste water strength.

Any significant changes in the waste water characteristics affect the growth of the microorganisms in the treatment system. If COD loading increases significantly, then there may be too much food present for the microorganisms in the system. This excess food will result in a rapid growth of bacteria, which will produce a young biomass. The young biomass, sometimes called sludge, can cause poor settling in the secondary clarifier. If the organic loading decreases, there will be not enough food for the microorganisms in the system. This will reduce the growth rate and the system's biomass population could diminish. This will form rapid settling floes and result in an increased suspended solids concentration in the final effluent. Therefore a proper balance between food and microorganism must be maintained (Junkins et al., 1988)
## Food and Microorganism Ratio

In order to generate a good settling sludge, a correct microorganism population must be maintained to properly handle the organic materials coming into the system. The food to microorganism (F/M) ratio is defined as the ratio of pounds of influent COD to pounds of MLVSS under aeration basin. MLVSS is the mixed liquid volatile suspended solids, and is used to approximate the bacteria's concentration in the aeration basin (Junkins et al., 1988).

## Nutrients

Microorganisms need nutrients such as nitrogen and phosphorus to sustain their life system. In industrial waste water, ammonia and phosphoric acid are usually added to provide sufficient nitrogen and phosphorus. The bacteria require nitrogen to produce other bacteria and phosphorus to generate the enzymes they need to break down organics in the waste water.

A rule of thumb is one pound of phosphoric acid with one pound of ammonia for 100 pounds of COD removed from the system. Insufficient nitrogen can result in filamentous bacterium that settles poorly. In addition, the lack of nitrogen inhibits the production of new cells, while the existing cells continue to remove organic matter. As a result, the microorganisms excrete excess by-products

resulting in a fluffy floc which also settles poorly (Junkins et al., 1988).

## Dissolved Oxygen

The biological reaction equation shows that the microorganisms need oxygen to survive. Oxygen is added to the aeration basin using mechanical methods. To ensure sufficient oxygen is being added to the system, a dissolved oxygen (D.O.) concentration of 1 to 2 mg/l should be maintained in the aeration basin. In the summer months, the bacteria are more active, and thus need more oxygen. In addition, as the temperature of the waste water increases, the oxygen saturation value decreases. These two phenomena require more oxygen be supplied to maintain the same D.O. concentration. In the winter, the amount of oxygen provided to the system should be decreased (Junkins et al., 1988).

## DQ Uptake Rate

Dissolved oxygen uptake rate is used to measure the rate at which D.O. is used in a sample of mixed liquid collected from the aeration basin. D.O. uptake rate reflects the activity of the microorganisms in the aeration basin. A low oxygen uptake rate in the aeration basin is an indication of impending problems. For example, lower than normal influent COD loading, improper pH, low D.O., or the presence of toxic material will cause low D.O. uptake rates. A high oxygen

uptake rate indicates higher organic loading to the plant than usual. Dissolved oxygen uptake rate is measured every day in a treatment plant (Junkins et al., 1988).

### Temperature

Temperature affects the settling characteristics in the secondary clarifier. In the winter, the colder waste water becomes more dense. This results in poorer settling sludge. In the summer, the sludge settles more easily. Also the temperature greatly affects the activity of microorganisms. When temperature increases by 20°F, the activity of the microorganism increases by a factor of two. In the plant operation, increasing MLVSS in winter and decreasing MLVSS in summer are used in order to compensate seasonal temperature change. Usually, the bacteria can thrive in a temperature from 80°F to 90°F (Junkins et al., 1988).

#### $pH$

A proper pH value is needed to maintain a healthy and active system. The biological activity is highly related to the pH value. Bacteria can survive in a pH range from 5.0 to  $10.0$ , but they thrive between pH value of  $6.5$  and  $8.5$ . When pH is below 6.5, fungi become the predominant organism in the water. This will produce poor settling solids. If the pH is too high, phosphorus will precipitate and become unavailable for bacteria. Under extreme high or low pH

condition, the plant biological population will be killed (Junkins et al., 1988).

## 30 Minute Settling Test

The 30 minute settling test is one of the best process monitoring tools. It is a measure of sludge settle ability in the clarifier. The 30 minute settling test simulates the condition of the secondary clarifier. A strict procedure is used to accomplish the test. The sample used in the test represent the mixed liquid flowing out of the aeration basin to the secondary clarifier. The sample is collected either just before it leaves the aeration basin or at some point prior to its entry into the secondary clarifier. This test is a key indicator of sludge condition because it simulates the condition in the secondary clarifier. Therefore, the thirty minute settling test can be used to predict sludge blanket depth (Junkins et al., 1988).

## CHAPTER IV

#### NEURAL NETWORK DESIGN

## The Concept Phase Design

The concept phase develops the approach to building the neural network application. It determines which type of application to consider. Then according to the type and requirements of the application, the proper neural network paradigm is chosen. Finally the neural network size, output type, and training method are decided on the basis of the selected network paradigm (Bailey and Thompson, 1990a) .

There are about two-dozen neural network paradigms. To select a proper paradigm, the type of application represented by the project must be determined. The current project is to predict the sludge blanket depth based on a number of input variables. It is a data modeling or functional mapping application. For a data modeling application, there are basically two kinds of suitable neural networks. They are counter propagation networks and back propagation neural networks. Since the back propagation network is better than counter propagation network in data modeling, the back propagation network was selected for the network paradigm. Within the back propagation network family, multiple layer back propagation

networks are very popular and have more processing power. Thus, a multiple layer back propagation network was selected.

The output of a back propagation neural network can be pattern, real number, and classification output. The output requirements of the application determine the neural network output type. The output of this application is sludge blanket depth, which is a real number. Thus, the output of network must be a real number.

The training method is limited by the selected neural network paradigm. Back propagation neural networks require supervised training. Supervised training requires pairs of data consisting of an input vector and the correct result. The training data for this study is the database of the waste water treatment plant of the Gerber Baby Food factory.

In the training data, the desired output is the sludge blanket depth. It is fed into the training slab to "teach" the network. The input vector consists of eleven parameters. The input vector elements are waste water loading rate, mixed liquid suspended solids in the aeration basin, food-microorganism ratio, ammonia nitrogen, nitrate nitrogen, dissolved oxygen, D.O. uptake rate, temperature in the aeration basin, recycle rate, recycle suspended solids, and 30 minute settling in the clarifier.

The HNC Neurosoft<sup>TM</sup> Multilayer Back propagation Network (MBPN) software package was used in this study. The HNC version of the MBPN is derived from the work of Professor

David Rumelhart and the Parallel Distributed Processing Group (HNC Incorporated, 1991c) .

HNC-MBPN supports up to three hidden layers. It also offers a choice of five parameterized activation functions and can implement four versions of the learning rule: normal update, batching, smoothing, or batching and smoothing. The network may be configured to calculate performance statistics, such as Mean Squared Error. The error value for each neuron is stored as a local memory variable for easy retrieval during network debugging. All network states, weights, and local memory values use 32-bit, floating-point representations, making the input and training data very easy to scale.

## The Design Phase Design

The design phase specifies initial values and conditions for the selected neural paradigm at the node, network, and training levels. The design phase comprises several steps to determine the type of nodes or processing elements, size and connectivity of the network layers, and learning algorithm and parameters (Bailey and Thompson, 1990a)

## The Neuron Level Design

The neuron level design is to determine what neurons or processing units to use. First the type of inputs to neurons should be determined. The inputs to each neuron in

the network was selected as real numbers. The inputs to the first layer neurons need to be scaled so that they all fall within the active range of the transfer function of the neurons. The active range of a transfer is shown in the figure 7. Next a procedure for combining inputs needs to be selected. A commonly used combination of inputs is a weighted sum of the inputs, which is supported by the HNC-MBPN software.

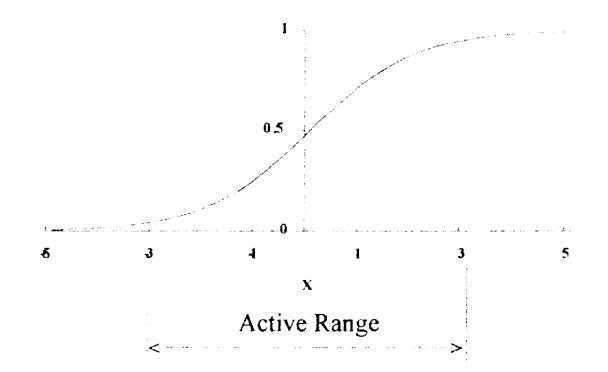

Figure 7. The Active Range of a Transfer Function

The final step in the neuron level design is to choose a transfer function based the type of inputs and outputs and learning algorithm to be used. Back propagation networks require that the transfer function be differentiable at all points. Also the neurons manipulate continuous values such

as linear or sigmoidal transfer functions. The sigmoidal function was chosen as the transfer function. HNC-MBPN provides four kinds of sigmoid transfer functions. They are logistic, hyperbolic tangent, threshold linear function, and inverse tangent. Within these four transfer functions, the logistic is the most widely used. Therefore initially the logistic transfer function was chosen. The parameters of the transfer function need to be determined by experiments.

#### The Network Level Design

The network level design is to determine how to put individual neurons together to form a network. Decisions at the network level design include the number of slabs, the size of each slab, and how to connect each slab (Bailey and Thompson, 1990a) .

HNC-MBPN requires one input slab, one output slab, and a variable number of hidden slabs. The maximum number of hidden slabs cannot be over three. Hidden slabs are used to abstract and pull features from inputs. Increasing the number of hidden slabs augments the processing power of the network but significantly complicates training, increases the training time, and requires more training examples. A rule of thumb is to start with one hidden layer and monitor the training results. If it is hard to train the network or the MSE increases, add more hidden slabs.

After selecting the number of slabs for the network, the second step is to determine the number of neurons in each slab. Choosing the proper number of neurons in each slab of the network is critical. Different configurations have a great deal of impact on later network performance.

The input slab is used to present all the input variables to the network. The number of nodes in the input slab should be enough to present input patterns to the network. Since all the input variables are real numbers, a single node in the input slab can be configured to represent one input variable. Thus the number of nodes in the input slab is equal to the number of input variables. The sequence of input variables presented to the input slab can be any order.

For the output slab, the number of neurons required is determined by neural network paradigm and the type of expected output from the network. The output variable is to predict the sludge blanket depth which is a continuous number. A single neuron can hold a real number in this network. For the back propagation network, the number of output slab neurons is equal to the training slab neurons. Therefore the output slab has one neuron which outputs a real number representing the predicted sludge blanket depth.

For the hidden slabs, the number of nodes in each slab is determined through experimentation. Finding the right number of hidden neurons is the most challenging aspect of configuring a back-propagation network. With too few

neurons in the hidden slabs, the network can not perform the complex mapping. On the other hand, with too many neurons, the network can easily find a set of weights to memorizes all the input patterns. This is called table lookup. In this case, the network just memorizes all the input patterns which have been presented to the network. The network actually does not extract the salient features of input patterns. When new input patterns are presented to the network, the network will give an incorrect response. Therefore, the network loses the capability of generalization.

As a general rule, to eliminate table lookup, the number of neurons in each hidden slab is decreased. Decreasing the neurons in the hidden slab also improves generalization capabilities and performance to new input patterns. To improve the network processing power and performance accuracy, increase the number of neurons on each hidden slab. The number of neurons in the first hidden slab should approximately equal the number of nodes in the input slab. If there is more than one hidden slab, reduce the number of neurons in the second and third slabs sequentially. The number of neurons in the highest hidden slab can not be equal to the number of output slab neurons. Otherwise the output slab is redundant. Based on these considerations and experimentation, eleven neurons were chosen for the first hidden slab which is equal to the number of nodes in the input slab. Eight neurons were used in the second hidden

slab. Six neurons were used in the third hidden slab which is more than the number of output slab neurons.

The connectivity of the network describes how neurons are linked together. The HNC implementation of the Multilayer Back Propagation Network is a feed-forward neural network. Usually feed-forward networks connect nodes in one slab to those in the succeeding slab with no feed-back and no intralayer connections. This is called a fully connecting adjacent slab network. Generally, this kind of connecting configuration is best because it provides the most flexibility when the training algorithm is searching for suitable weights. The training algorithm can nullify unnecessary links by setting their weights to zero. Also the HNC software provides special connections between the input vector and the output vector. If these connections are enabled, each output neuron receives an input from each node in the input slab.

In this work the fully connected network without the input-output connection was used. For the input slab, every node is connected to each neuron in the first hidden slab. Every neuron in the hidden slab is connected to each neuron in the succeeding hidden slab. The neurons in the third hidden slab connect to the neuron in the output slab. There are no feed-back and intralayer connections in the designed network. Figure 8 illustrates the design of the network.

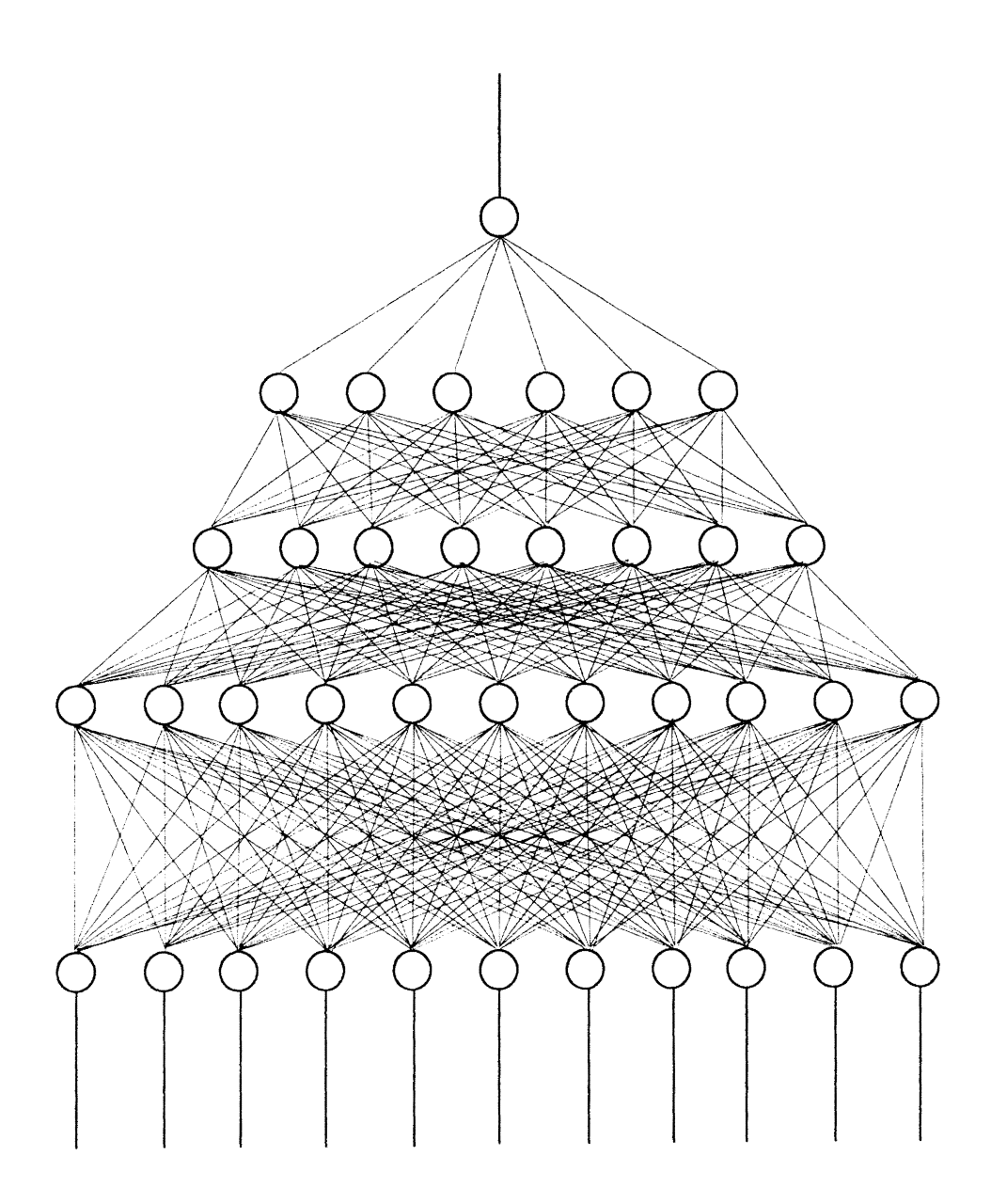

Figure 8. The Design of the Network

#### CHAPTER V

## IMPLEMENTING THE DESIGNED NEURAL NETWORK

The implementation phase builds on the decisions regarding the network characteristics made in the design phase. The goal of implementation is to create a functioning neural network that provides the most accurate, consistent, and robust model possible. Iterative building, training, and testing is used to refine the neural network (Bailey and Thompson, 1990b) . The implementing process includes gathering the training and testing data sets, preparing the data sets for training and testing the network, designing the application using the ExploreNet software, building the individual module for the application, training the network, and testing the training process.

Gathering the Training and Testing Data Sets

To implement a neural network, two sets of data are needed. The first one is the training data set. The second is the testing data set. The training data is used to train the network. After the network is trained, its performance is assessed by the testing data. Thus the first step to

implement a neural network is gathering the training and testing data sets.

The quality of training and testing data sets plays an important role in implementing a neural network. To train a network properly, the training data should be representitive of the problem. It should include routine as well as unusual observations and all of the boundary condition cases likely to be encountered (Bailey and Thompson, 1990b) . Usually collecting as much training data as possible can solve the problem. However, if the training data's quality is poor, the network can not learn the salient features of a function. Thus, rather than just focusing on data volume, one must concentrate on the quality and representativeness of the data set. To improve the quality of a data set, statistical methods are used to select the data set from all possible records. The testing data set is used to test the performance of a network. The testing data is collected at the same time as the training data collection. The data type to collect is determined by the problem. The current study requires continuous data.

The data sets used to implement the network were collected from a database of Stover and Associates. It is a Dbase III Plus database (Dbase III Plus, 1986). Three years of data were available. Every day there is one record. Each record consists of ninety-eight fields. Only twelve fields in this database were used in the network implementation. These fields are the input and output

fields of the network to be implemented. The sludge blanket field is used as an output field for the network. The input fields for the network are loading rate, mixed liquor suspended solids in the aeration basin, oxygen uptake rate in the aeration basin, food-microorganism (F/M) ration, pH value in aeration basin, dissolved oxygen in aeration, recycle suspended solid concentration, recycle flow rate, ammonia nitrogen in clarifier, nitrate nitrogen in clarifier, and thirty minutes settling value in clarifier. The output field will connect to the training slab during training and serve as a teacher. During testing the output values do not participate in the calculations of the network and are used to assess the performance of the network. The input fields are input to the input slab during the training and testing of the network. The testing data set was collected from the database at the same time as the training set was collected since both data sets consist of the same fields.

Usually there are no records for the weekend. During the weekday sometimes there are missing data for some fields. When extracting records from the database, records with zero values were not included in the input and output fields from the database. The data was exported from the database into text file format. The operation to export data from the database is done by a Dbase III Plus program (Appendix B) .

After the data is exported from the database, it can not feed into the network directly. The data set presented to the network must be meaningful to the neural network. If the training data has too many errors, it will complicate the network's learning process. Therefore, some data preparation is necessary.

To evaluate the quality of records exported from the database, multiple regression was applied. It was found that the R square value for a linear regression relating sludge blanket depth to the input variables based on all of the data was less than 0.1. There is almost no correlation between sludge blanket depth and the selected input variables for the whole data set. However, applying multiple regression to small subsets of records, the R square values vary from 0.1 to 0.9. This means that for some time periods the input and output are correlated and for some they are not. The procedure that was used to screen out data that apparently did not correlate well with the remaining data was based on multiple regression. An R square of 0.7 was selected as a dividing point. Multiple regression was applied to sequences of records. If the R square was less than 0.7, this sequence of records was removed from the data set. After this process, the R square of the whole remaining data set was greater than 0.5. The selected data set had 392 records.

The data set had too many incomplete records to enable observations lagged by one day or more to be used as input variable.

The selected data set was split into a training data set and a testing data set. Sixty records were picked as the testing data set. This ensured that the characteristics of testing data set are the same as the training data set. The sludge blanket depth in the testing data set was not fed into network during the training session.

The sludge blanket depth in the testing set was used to assess the performance of the network by comparing it with network output during the testing session. If the network successfully predicts the value of the sludge blanket depth in the testing data set, the network is trained successfully. The training data set is listed in table 5 in Appendix C. The testing data set is in table 6 in Appendix c.

### Data Set Preparation

After the training and testing set was collected and bad data were removed, the data sets were prepared for training and testing the network. The purpose of preparing the data sets for the network was to convert the data into a proper form and make the training process easier. The data were standardized using the Z\_score transformation by substracting the mean and dividing by the standard

deviation. The transformed sludge blanket depth was scaled to the range -1 to +1.

The reason for using this transformation is as follows. The neural network is a computing technology. It has some special characteristics. First, the neural network responds to absolute magnitudes. It does not place any physical importance on input variables. If a variable has a large magnitude, it will have much influence on the network's output. In other words, the bigger the magnitude of a variable, the larger the variable's influence on the network even though the larger variable may in fact be less significant. Second neural networks not only pay attention to the magnitude of input variables, but to their variability as well. For instance, if there are two input variables with the same magnitudes but one has values fluctuating between the top and bottom of the data range and the other having values staying at one end of the data range, the two variables will have different influence on the network (Crooks, 1992).

For this problem it can be sees that the input variables have different magnitudes. This mainly is because the different input variables have different measuring units. It is hard to say that the bigger the variable, the more significant it is. For example, one can not say that the F/M ratio is less significant than the pH value in determining the sludge blanket depth. The input variables also have a lot of fluctuation. For example, the pH value

ranges from 7.0 to 8.0 most of time and seldom is below 6.0. The dissolved oxygen uptake rate is usually below 5.0. It is hard to say that pH is more significant than dissolved oxygen uptake rate. Since the neural network pays attention to the magnitudes and variability of input variables, the data must be scaled to make them comparable in magnitude and variability. One solution is to scale all input variables and sludge blanket depth using the Z score transformation.

The Z score is defined as a deviation from the mean in terms of a number of standard deviations. The Z score is computed by subtracting the mean and dividing the difference by the standard deviation.

$$
Z_{\text{score}} = \frac{\text{Observed} - \text{Mean}}{\text{Standard deviation}}
$$
 (9)

Since there are 11 input variables and one output variable, 12 means and standard deviations are calculated. The mean and standard deviation calculations are based on data in table 5 and table 6 in Appendix C. After the Z score transformation, the transformed data mainly varied from -3 to +3. This data range is within the activated range of the transfer function of neurons assuming that the sigmoid transfer function is used and the upper and lower bound is from -1 to +1.

The transformed sludge blanket depth ranged from -3 to +3. Since the bias input of the output neuron is one, the

output of the network was scaled to range between -1 and +1. This scaling was done by dividing by 3.

All the above Z score transformations and scaling on the input and output variables are completed within the ExploreNet software. The means and standard deviations for all the variables are calculated outside the software to save network training time.

#### Design of the Network

After preparation of the training data set, the next step is to design the network using the ExploreNet software. ExploreNet is a workbench for building, training, testing, and applying neural networks. It provides retrieving, formating, transforming, displaying, and saving facilities. ExploreNet applications usually are built into modules. Each module in an application represents a software device to perform some specific task (HNC, Inc., 1991a).

Nine module types are available. The modules used in this application were the file, form, data, network, and graph modules. File modules are used to connect the ExploreNet application to a disk data file. The form module is used to set up interactive customized screen forms. It was used to display the MSE, desired output, and neural network output during training and testing. Data modules provide the capability to manipulate data using mathematical and logical computations. They were used to transform and

scale the input data before the data are fed into the network. The network module was used to define, create, and run the network within an ExploreNet application. It was used to implement the multiple layer back propagation paradigm. Graph modules were used to display two dimensional graphs on the screen showing both desired and network outputs during the training and testing of the network.

To identify data to be manipulated by a module, items must be created in ExploreNet. Items are used to store values. A module may have three kinds of items. Input items are items whose value may be supplied by a connection from one module to another module. The values of output items from one module may be connected to supply values to input items for another module. Both input and output items are created, described, and named by the user. The control items are build into the modules and can not be created by the user. The user controls the behavior of a module by setting the values of control items.

Modules are linked by connections. The connections between modules are a mapping of all items from one module to items of another module. The correspondence between source output items and destination input items constitute the mapping. Connections are used to transfer the data between the source module and destination module and to determine which of the connected modules must be executed

first. The connections among modules are created by the user.

The design of this application is shown in Figure 9. The name of a module is labeled in this diagram. The input module is a file module. Its purpose is to read from an input file. A set of input data corresponds to one record in the training data file. The input module passes the set of input data to the Z score module. The z score module is implemented by the data module. The Z score module performs the Z score transformation. The z score transformed record is passed to the scale module. The scale module scales the transformed sludge blanket depth. The scale module is a data module. The transformed records from the scale module are fed into the neural network. Input variables are mapped into the input slab of the network and sludge blanket depth is mapped into the training slab. At the same time, the transformed sludge blanket depth from the scale module is send to the desired output module that is a graph module where it is plotted on screen for monitoring the training process. The network module implements the multiple layer back propagation. The behavior and mode of operation of network modules are controlled by setting predefined control items. The MSE, desired output, and network output are directed to the MSE module. The MSE module is a form module. It displays the actual value of MSE, desired output, and network output in a form for monitoring the training process. The neural network prediction of sludge

blanket depth is output to a scale back module. The scale back module converts the network's output into proper units. Finally the network's output is plotted by an output module that is a graph module.

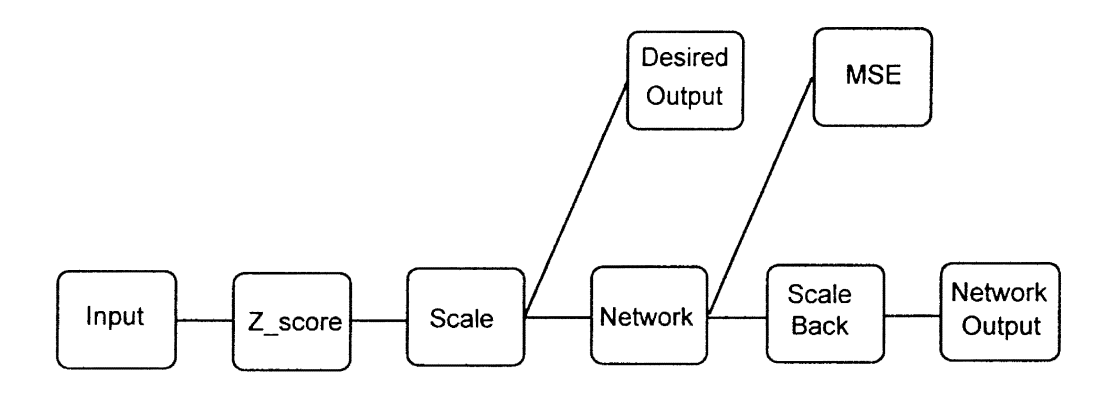

Figure 9. Design of the Application

A module is created by choosing the type of modules needed and specifying a variety of options and parameter values to tailor the module to a specific need. The process of specifying how a module is to behave is called building the module. The ExploreNet has build windows for each module. Each module has a different build window. The build window is used to define how the module will work.

ExploreNet also provides the ability to create a customized item type. Before building an individual module,

three customized items were created. The first one was called input[l2] item. It is a vector with twelve elements. Each element is defined as a real number. Elements indexed from zero to ten are used to represent independent variables. The twelfth element is used to stand for the dependent variable of sludge blanket depth. The second item was called output [12] item. Output [12] has a similar definition to input [12]. The third item was called predict[l]. It is defined as vector with one real number element. Input[l2] is used as an input item to modules and output[l2] as an output item. Predict[l] is used to store an output value.

## Building the Input Module

The input module is built from a file module. The file module is used to access records in the training data file or cases to be solved after training. By default the file module is set to work with ASCII data files. The files must be delimited data files with commas or spaces between every field and a carriage return or line feed character (or both) after every data record. The input data file used was an ASCII file delimited by blanks between fields and a line feed between records.

The first step in building the input module is to specify the module type as an input module inside the type menu option of its build window. The define menu is used to

define the input file name and file search path. Finally under the define menu, the input item is created by naming it and specifying the item type. One item was created in this module called input[] which has an item type of input [12] . Therefore, the input item is a vector with twelve elements. Elements indexed from 0 to 10 are for independent variable. The twelfth element of input item is the value of sludge blanket depth.

## Building the Z score Module

The Z score module was built from the data module. The Z score module was used to compute the Z score transformation of input data. The input vector was passed from the input module to the Z score module. Every element of the input vector is transformed into its Z score value. The mean and standard deviation of each variable was calculated using spreadsheet software.

The Z score module is built within a data module using input items, output items, and transformations. The Z score module has one input item and one output item. They are input[12] and tr input[12]. Twelve transformations are created from

$$
tr\_input[i] = \frac{Input[i] - mean}{std_i}
$$
 (10)

where mean<sub>i</sub> and std<sub>i</sub> are the mean and standard deviation shown in table 1.

## TABLE 1

## INPUT MEANS AND STANDARD DEVIATIONS

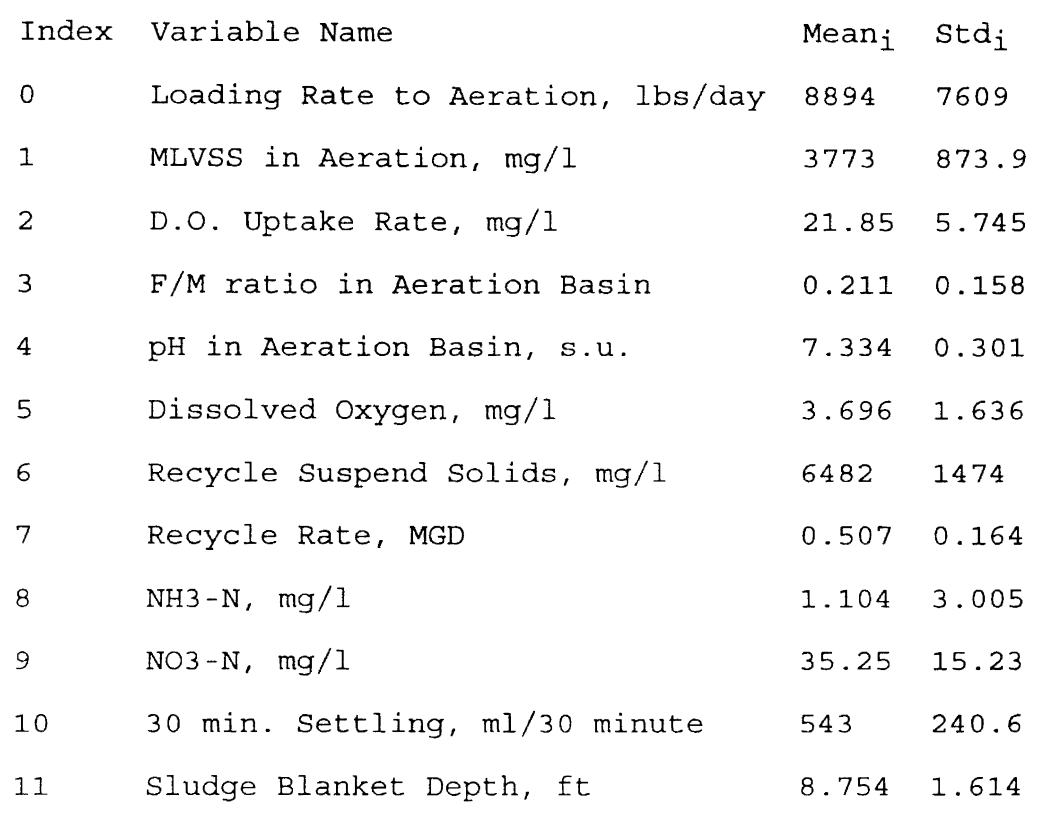

## Building the Scale module

The scale module was also built from the data module. It is used to scale the Z scale transformed sludge blanket depths. The scale module has two items and two transformations. These two items are input[12] data type.

They are similar to the two items in the Z scale module. The transformations of the scale module are

$$
tr\_input[0.. 10] = Input[0.. 10]
$$
  

$$
tr\_input[11] = Input[11] \div 3
$$
 (11, 12)

## Building the Network module

The network module is the reason for this project. Building the network module is to define, create, and implement the ideas in the network design phase. It is the most important part of this project.

The network module in ExploreNet provides predefined neural networks and interactive control of network parameters and operations. In this project MBPN paradigm is the neural network to be implemented. ExploreNet associates each neural network paradigm with a different network module. All items are predetermined by the neural network paradigm (i.e., type). These items consist of the network's constants, states, weights, and local memory. Building a MBPN network module is to define these constants, states, and local memory. During the implementing cycle of this application, iterative building, training, and testing is used to refine the neural network parameters. Many experiments were done to finalize all these parameters. The experimental results of these parameters are shown in Figure 10. and 11.

## MBPN Load Time

## Network Size Parameters

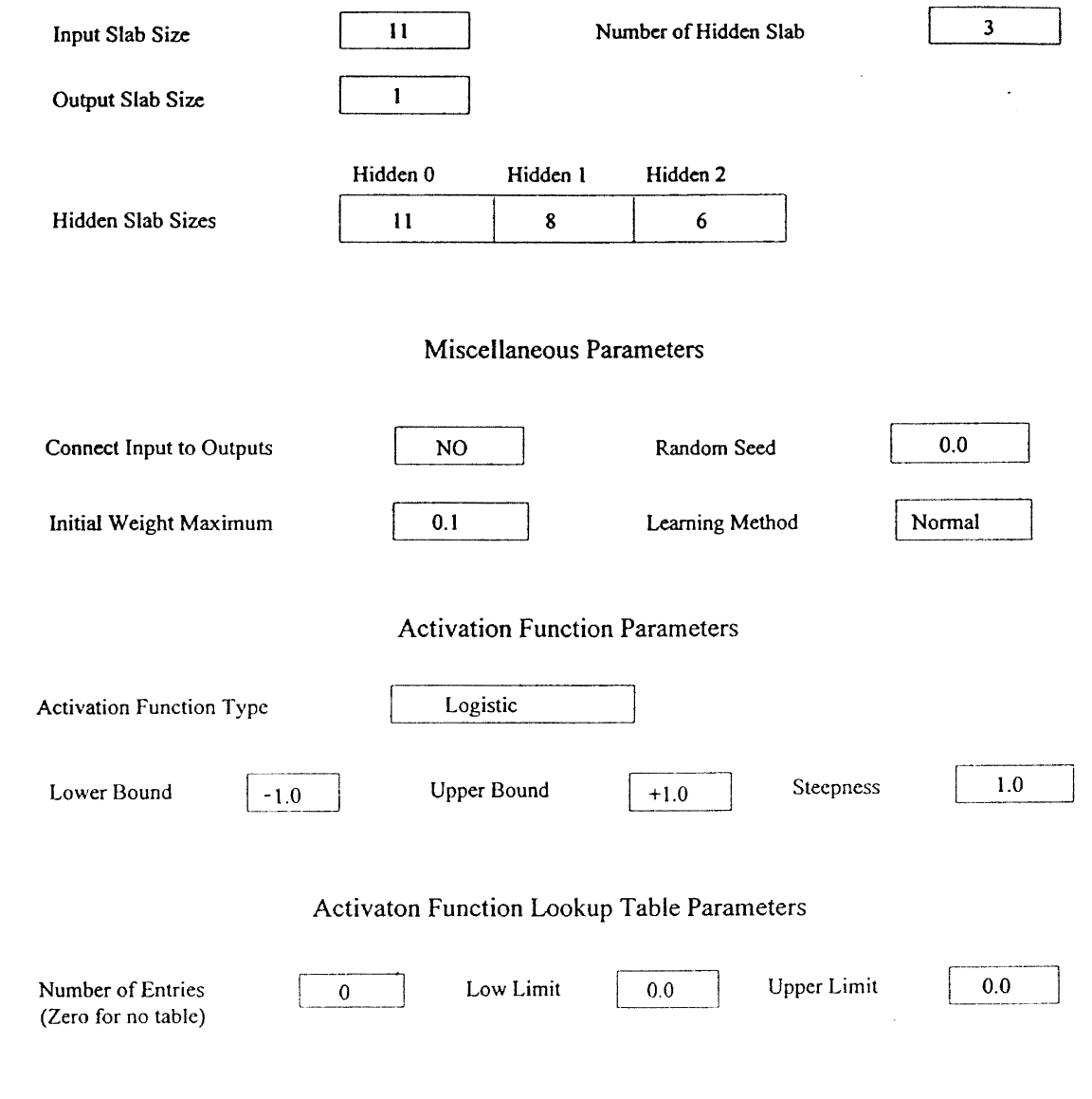

Figure 10. MBPN Load Time Constants

# MBPN Run Time

## Learning Control Parameters

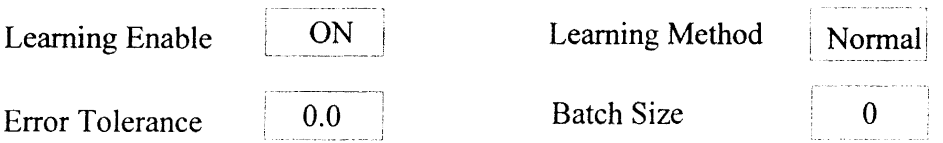

# Learning Rate Parameters

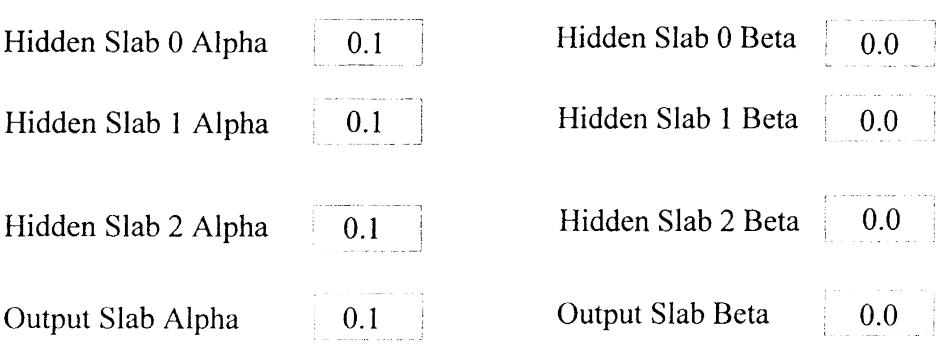

## Miscellaneous Parameters

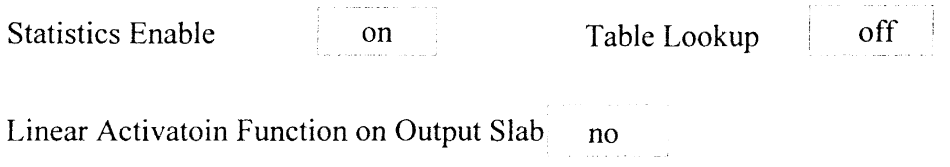

Figure 11. MBPN Run Time Constants

The network parameters can be classified into load time parameters and run time parameters. In ExploreNet, they are called load time and run time constants. The load time constants contain information that is used in creating the network, such as slab sizes, connection patterns, and an initial random seed for initializing weights. These parameters may not be changed after the network has been loaded or created. The run time constants contain parameters, such as learning rates, which may be changed after the network has been created to alter the way in which it operates (HNC, Inc., 199la).

### Building the MSE Module

MSE module is used to monitor the training session. The MSE module displays the desired output, predicted output, and MSE variable of the network for every record presented to the network. During the training session, the MSE module displays the following window dynamically.

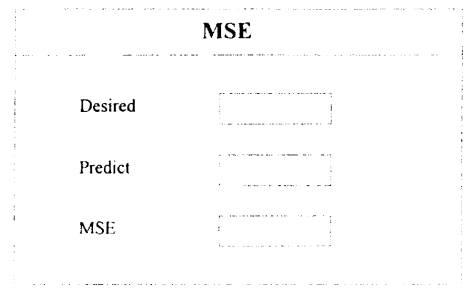

The MSE module is built from the form module provided by ExploreNet. During the design of the MSE module, three modules are created. They are called desired *item,* predict *item,* and MSE item. All these items are real numbers. Desired item gets the value from the training slab that is the target output. Predict item is mapped from the variable in the output slab and is the network output. MSE item is mapped from the statistics slab and shows the mean square error of the network.

## Building the Scale back Module

The scale back module is used to scale the network prediction back to their original units. The scale back module is built from the data module in the ExploreNet software. This module processes only one input item, one output item, and one transformation. The input item to the scale back module is mapped from the network prediction and is called mbpnout. The output item has a data type of real that is called Out. The output item is used to hold the transformed value of the scale back module, which is a real data type. The transformation that is applied is

$$
Out = mbpnout \times 3
$$
 (13)

## Building the Screen Display Modules

The screen display modules are used to display graphically the desired output and network's output on customized screen windows. There are two separated display modules in the application. They are called the desired output module and network output module. They are all built from the graph module in ExploreNet. Each module has one item that will be plotted on the customized windows. The item in the desired output module is mapped from the training slab in the network. The item in the network output module is mapped from the output slab in the network. These two items have the data type of time, which means that they are going to plot against the time sequence.

## Building the Connections and Mappings Between Modules

After building the individual modules, the connections and the mappings in each connection are created. The connections between modules control the data flow within the application. The mappings inside each connection determine how data flow from one module to another. The connections between modules are shown in the Figure 9. The mappings for each connection are shown in the following equations. In these equations, the left side of an equation is the item name of the destination module; and the right side is the item name of source module.

 $Z \text{ score. input}[0:11] = Input.input[0:11]$  (14) Scale.input $[0:11] = Z$  score.tr input $[0:11]$  (15) Network.input slab.state $[0:10] =$  Scale.tr input $[0:10]$  (16) Network.training slab.state $[0]$  = Scale.tr input $[11]$  (17) Desired output.sdp.y = Scale.tr input [11] (18) MSE.desired = Network.training slab.state[0] (19) MSE.mse = Network.statistics slab.state[O] (20)  $MSE.predict = Network.output slab.state[0]$  (21) Scale back.mbpnout = Network.output slab.state[0] (22) Net output.sdp.y = Scale back.out  $(23)$ 

In the above equations, equation (14) is the mapping from the input module to the Z score module. After the input vectors are transformed into Z\_score values, they are directed to the scale module through mapping equation (15) . Then data are mapped into the network module through equations (16) and (17). Equation (16) does the mapping of the elements indexed from one to ten of  $tr$  input $[0:10]$  into the eleven neurons of the input slab of the network. Equation (17) maps the sludge blanket depth into the neuron of the training slab in the network module. Equation (20) transfers the network's output in the output slab into the scale back module. After the scale back process, the scale back module passes the scaled result to the network output module to plot the result on the screen display window. Equation (18) does the mapping between the scale module and desired output module for displaying the output graphically. Equations (19), (20), and (21) complete the mapping between

the network module and MSE module for monitoring the actual value of desired output, predicted output, and MSE during the training process.

## Training and Testing the Network

After the networks are constructed for all the modules, connections, and mappings, the training process takes place. During the training session, only the training data set is applied to the network. Usually the training session takes several thousand cycles for this application. When training the network, the training process is monitored through the display of the MSE module and the graphic display of the desired output and network output. Sometimes at the beginning of the training, the network did not show any learning. If this is the case, the procedure is stopped and the network parameters are modified. The training process is restarted. When the mean square error of the training process reaches a minimum, the training process is completed. If the MSE is small, the testing process can be applied. If the MSE is large, the training process has failed and the network must be rebuilt by redefining transformations and using other possible methods that could train the network.

After the training process, the testing process takes place. The testing process is the final step in determining if the training process was successful. If the network has

learned the functional relationship contained in the training data set, the testing process serves as a method to access the performance of the network.

During the testing process, only the testing data set *is* plugged into the network. During testing the process is monitored through the graphic display of desired output and network output. If the plots of desired output and network output basically matched each other, it indicates the network has been trained. Otherwise the network is not trained with the capability of generalization to data outside the training data. This indicates the network did not learn the functional relationship inside the training data. Instead it remembered all the training cases presented in the training set. If this was the case, the network had to be rebuilt and another training process undertaken.

The design of the network parameters, data transform equations, and the mapping equations presented in this chapter are the final results after the training and testing process. After the testing process showed successful training, the network's output and the desired output were placed in a disk file for analysis.
### CHAPTER VI

### RESULTS AND DISCUSSION

The training processes took about 300,000 training cycles using 332 training records. The final training mean square error was 0.15 feet.

Figure 12 shows the trend plot of the actual sludge blanket depth used in the training process. The actual sludge blanket depth was used as a target output during the training processes. The predictions of the sludge blanket depth for the training data are also shown in the Figure 12. The depth units of the trend plot are feet which are the actual measurement units of the sludge blanket depth.

Figure 13 is a plot of the network prediction against the target output for the training processes. Figure 14 is the plot of the errors of the network output for the training processes. In Figure 14, the mean of the error is 0.028 feet, the standard deviation is 0.39 feet, and the MSE is 0.15 feet.

Figures 12 and 13 show that the trend of the prediction is in agreement with the target trend. This indicates that the network has learned the functional relationship between the input variables and the target output for the training data. The network output is smaller than the target output.

The fact that the predictions are not in exact agreement with the observed data indicates that the network is not over trained. An over trained network memorizes all of the input and output patterns in the training data set. The network prediction and the target output would be exactly the same if the model is over fitted to the training records.

To evaluate the training process, linear regression was applied to the predicted and the observed sludge blanket depths. The regression results for predicted versus observed sludge blanket depth of the training process are shown in Table 2.

### TABLE 2

REGRESSION OUTPUT FOR TRAINING DATA

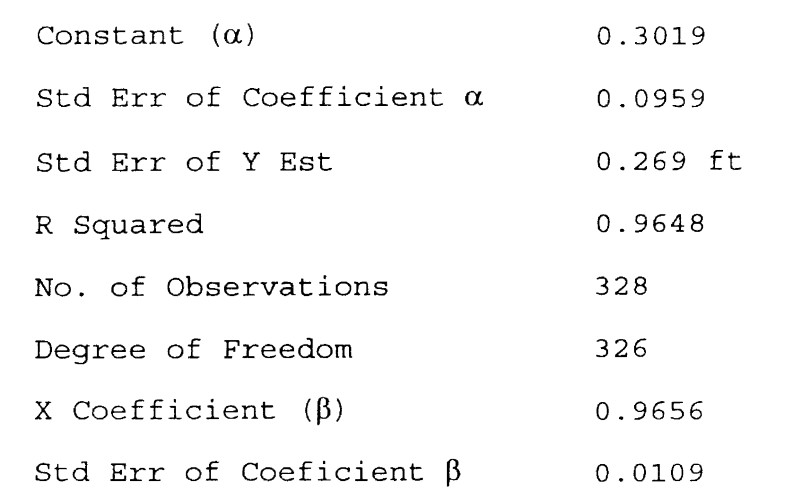

In Figure 13 there four points plotted at 3.9 feet on the predicated scale. This plotting results from constraints in the configuration of the neural network. These four points were omitted in the above regression analysis.

The regression output shows that the overall correlation coefficient for the network prediction and the observed sludge blanket depth is 0.98. The slope of the regression line is 0.97 feet and the intercept is 0.30 feet. To evaluate the regression slope and the intercept, a test of hypotheses concerning the intercept  $\alpha$  and the slope  $\beta$  are shown as follows (Haan, 1977}

To test  $H_0 : \alpha = 0$  versus  $H_a : \alpha \neq 0$ , compute  $t = (a - 0.0)/Sa = (0.3019 - 0.0)/0.0959 = 3.148$ t.  $975,330 = 1.96$ Since  $|t| > t_{.975,330}$ , reject H<sub>0</sub> :  $\alpha = 0$ . To test  $H_0 : \beta = 1$  versus  $H_a : \beta \neq 1$ , compute  $t = (b - 0.0)/Sb = (0.9656 - 1)/0.0109 = -3.156$  $t_{.975,330} = 1.96$ Since  $|t| > t_{.975,330}$ , reject H<sub>0</sub> :  $\beta = 1$ .

Even though statistically the intercept is significantly different from zero and the slope is significantly different from one, the actual differences are so small as to have little physical significance.

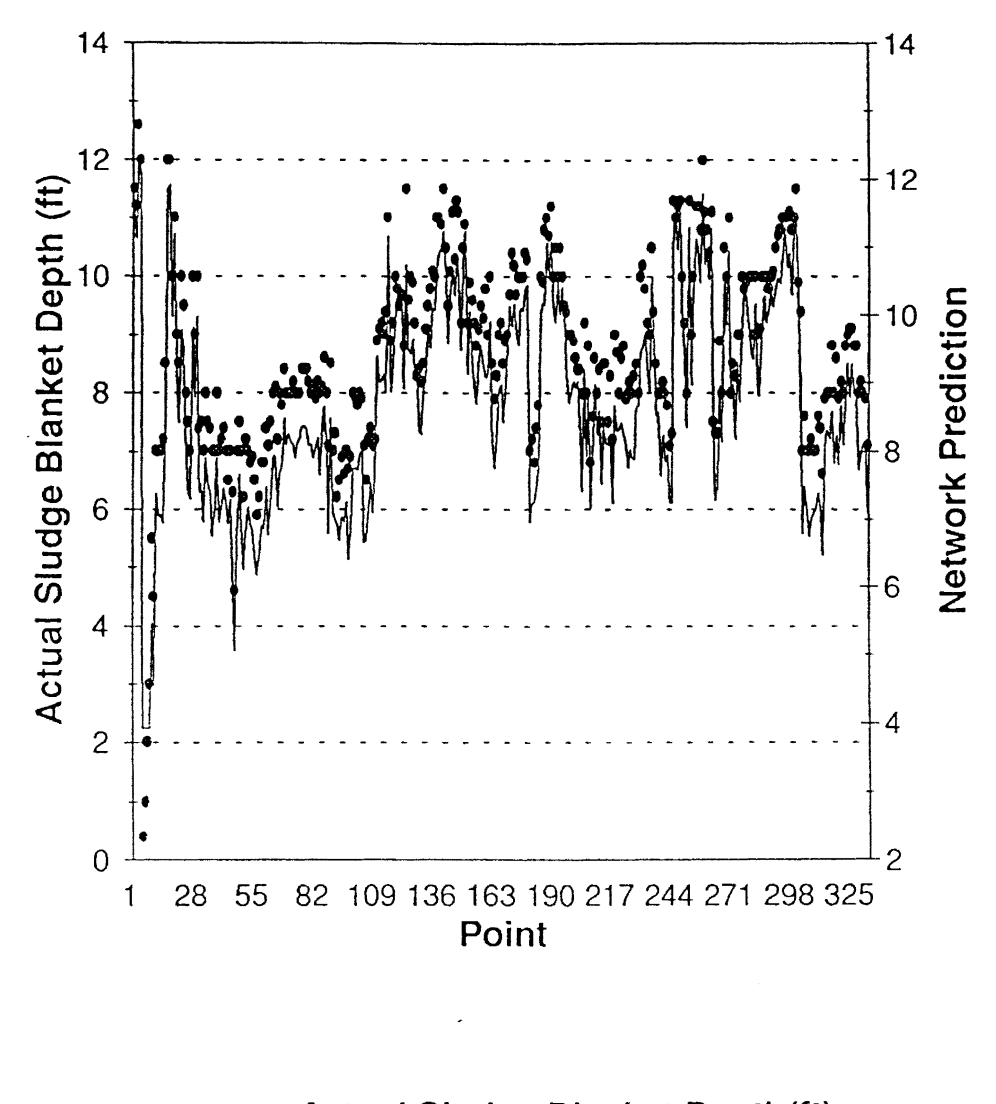

# • Actual Sludge Blanket Depth(ft)

### **Network Prediction**

Figure 12. Network Prediction and Target Output of Training Data

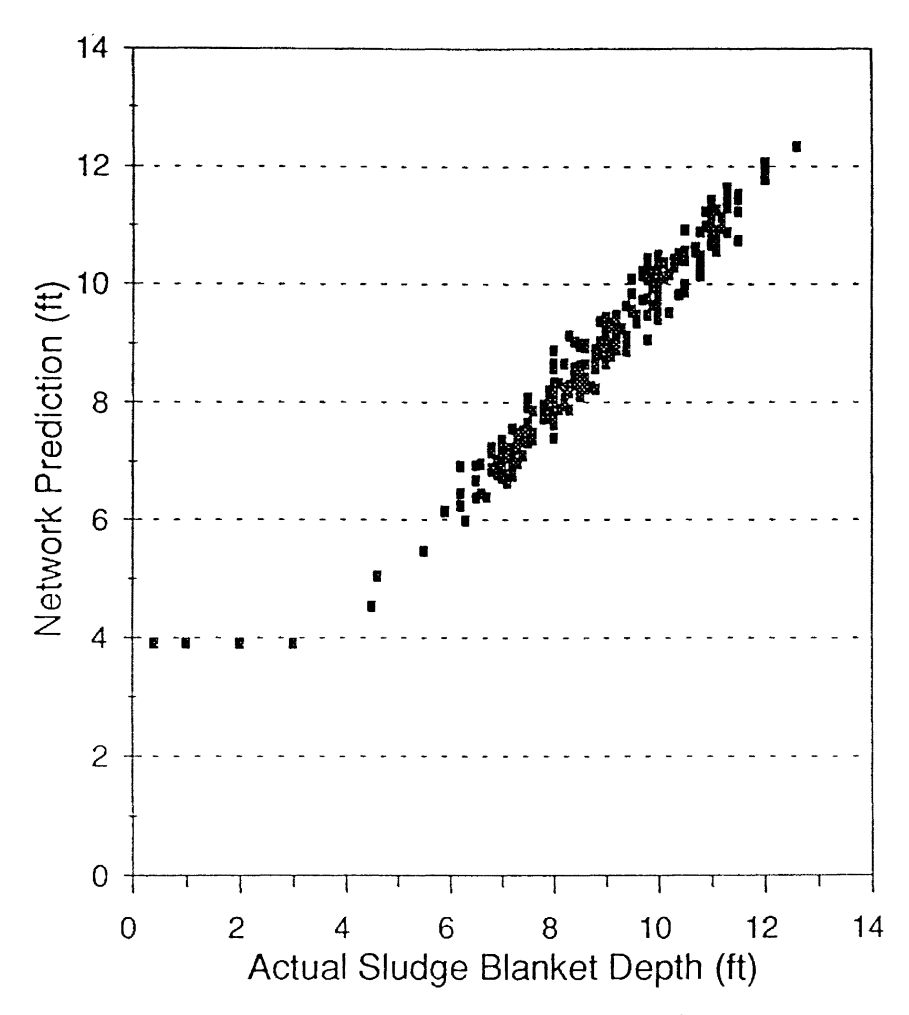

Figure 13. Testing Results of Training Data Set

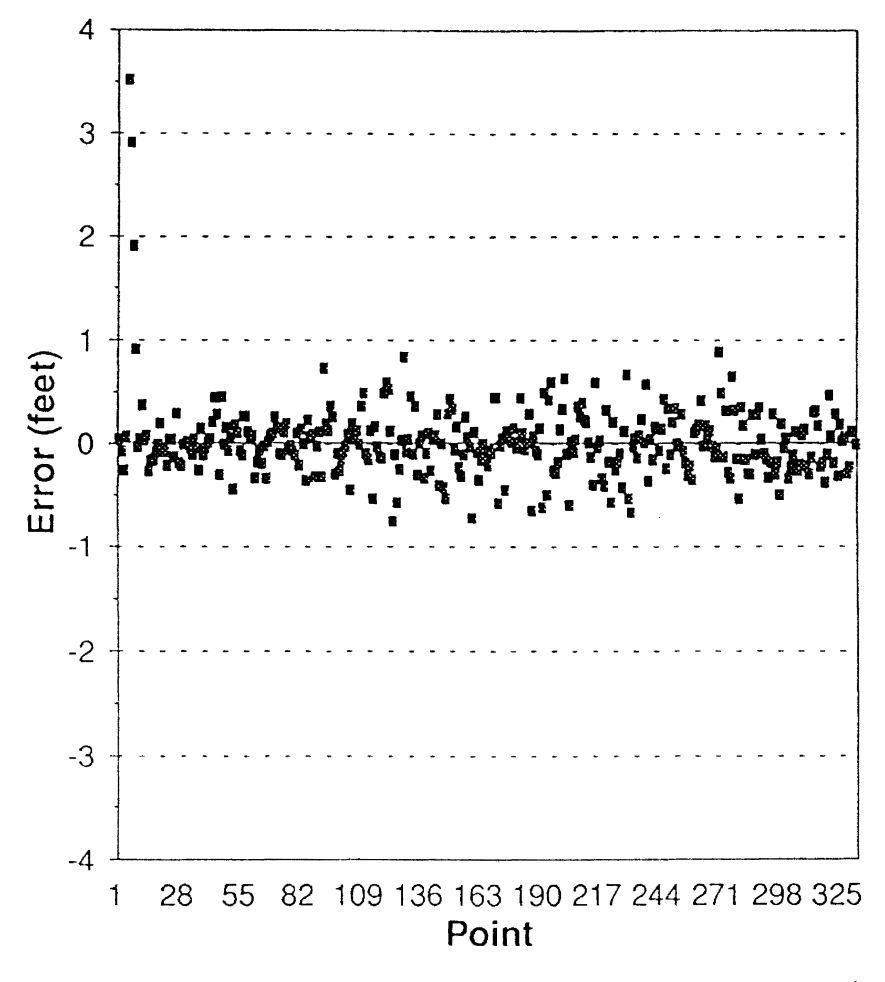

Figure 14. Errors of the Network Output for Training Data

Data normalization is a part of the data scaling process for the sludge blanket depth variable. The data transformation equations used for sludge blanket depth ensure that the sludge blanket depth, which actually varied from 3.9 to 13.6, will be transformed to the interval -1 to +1. The network will generate ±1 for a sludge blanket depth out of this range. In Figure 12 there are four data points below the low boundary set up by the transformation equation. The trained networks gives 3.9 feet as the network prediction when the target output is below 3.9. Figure 12 shows that the lowest value the network can predict is 3.9 feet and introduce some bias in the mean.

The back propagation network has a long training time. The smaller the MSE, the longer the time needed to reduce the MSE. Because of the data normalization procedure with the training data set, continued training did not improve the mean square error. However, from the above plots, it can be seen that the network already learned the function between input and target output for the training data. The errors associated with the normalized output are quite small. Therefore, the training processe was stopped at this point.

After the training process was completed, the testing data set was used to test the trained network. The trend plot of the ranked target output is plotted in Figure 15. This plot is used to assess the performance of the trained network. Figure 16 compares the trend of predictions

against the observed sludge blanket depths. Figure 17 is a plot of the regression analysis of the predictions against target output. Table 3 gives the results of the regression analysis. Figure 18 shows the error distribution of the network's prediction for the test data.

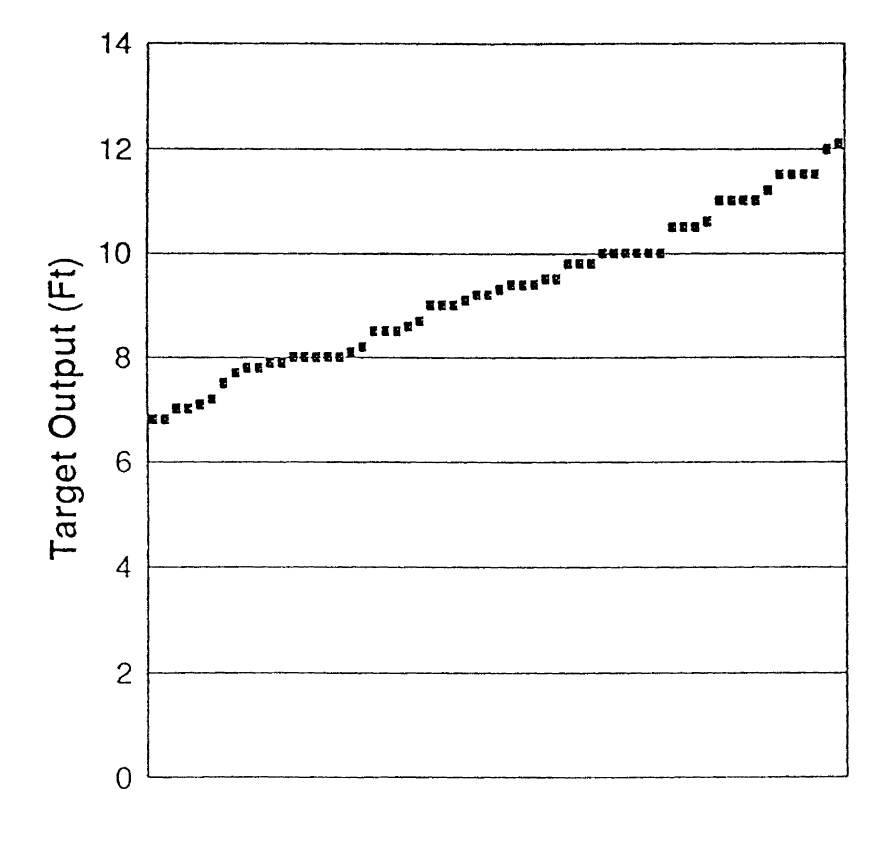

Rank

## **Actual Sludge Blanket Depth**

Figure 15. Trend Plot of the Ranked Target Output in Testing

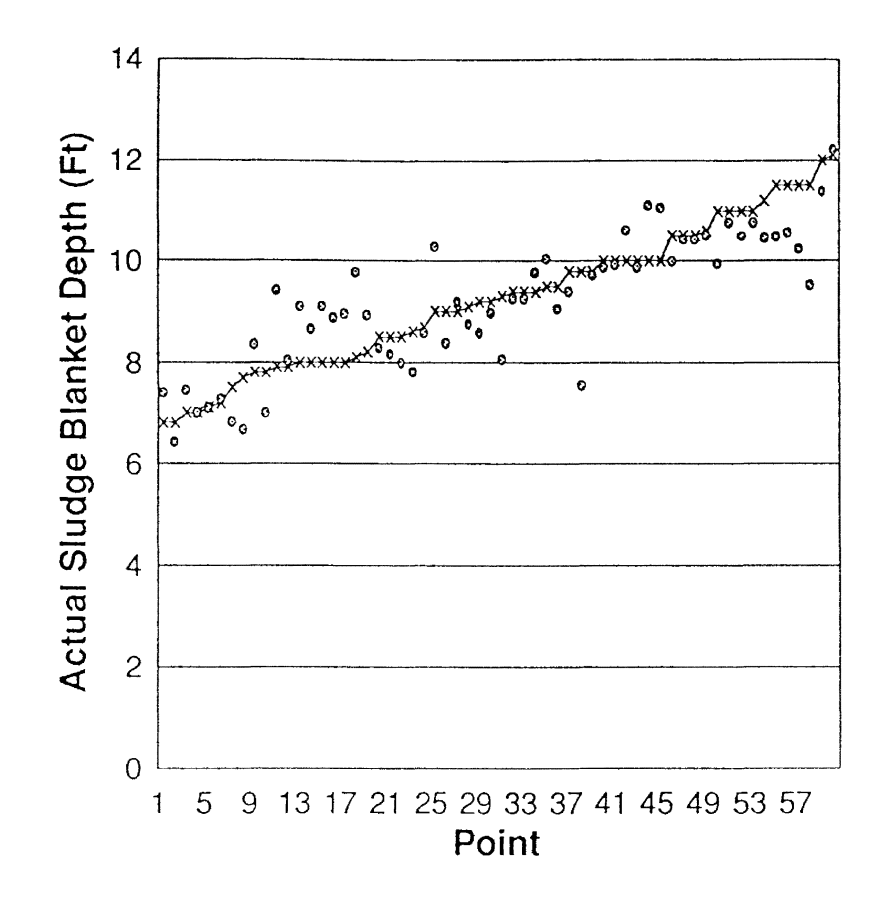

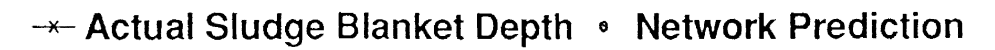

Figure 16. Network Prediction and the Ranked Measured Output

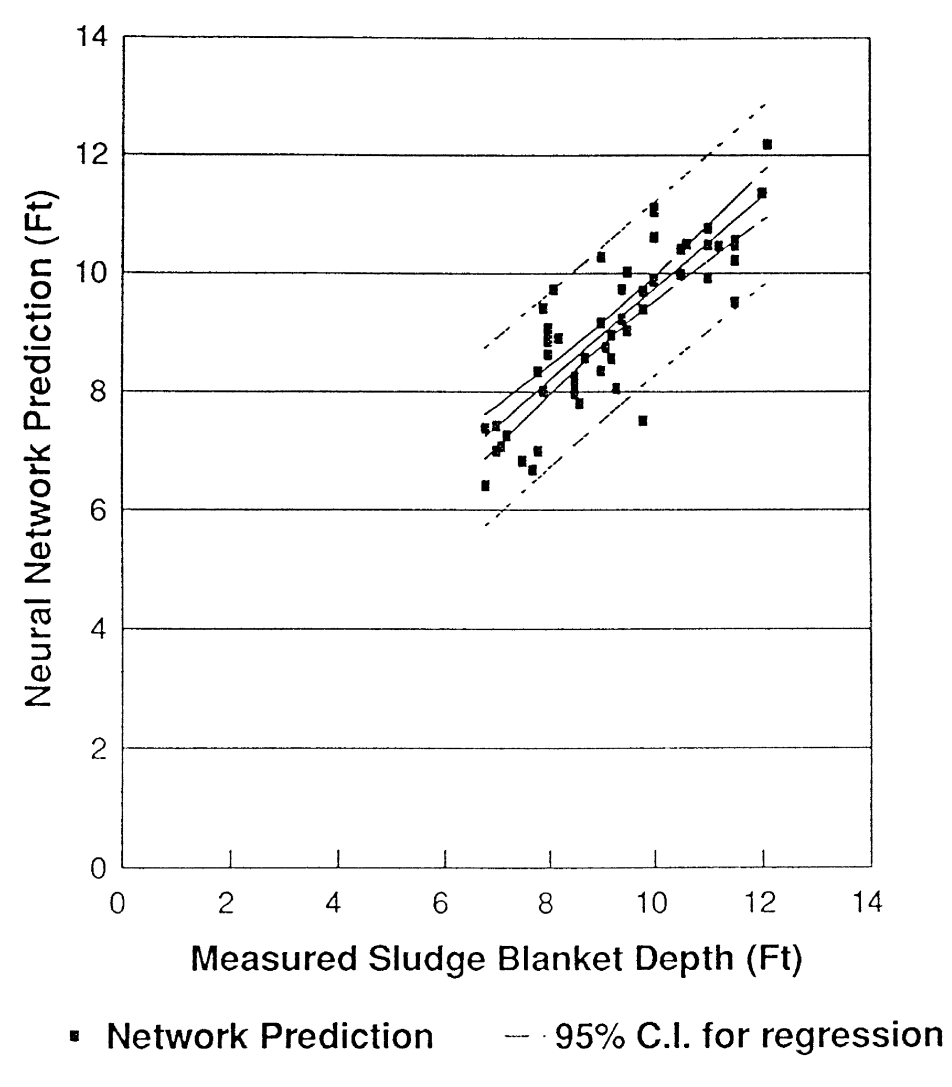

95% C.I. for individual  $\ddot{\phantom{1}}$ 

Figure 17. Regression Analysis of the Network Prediction

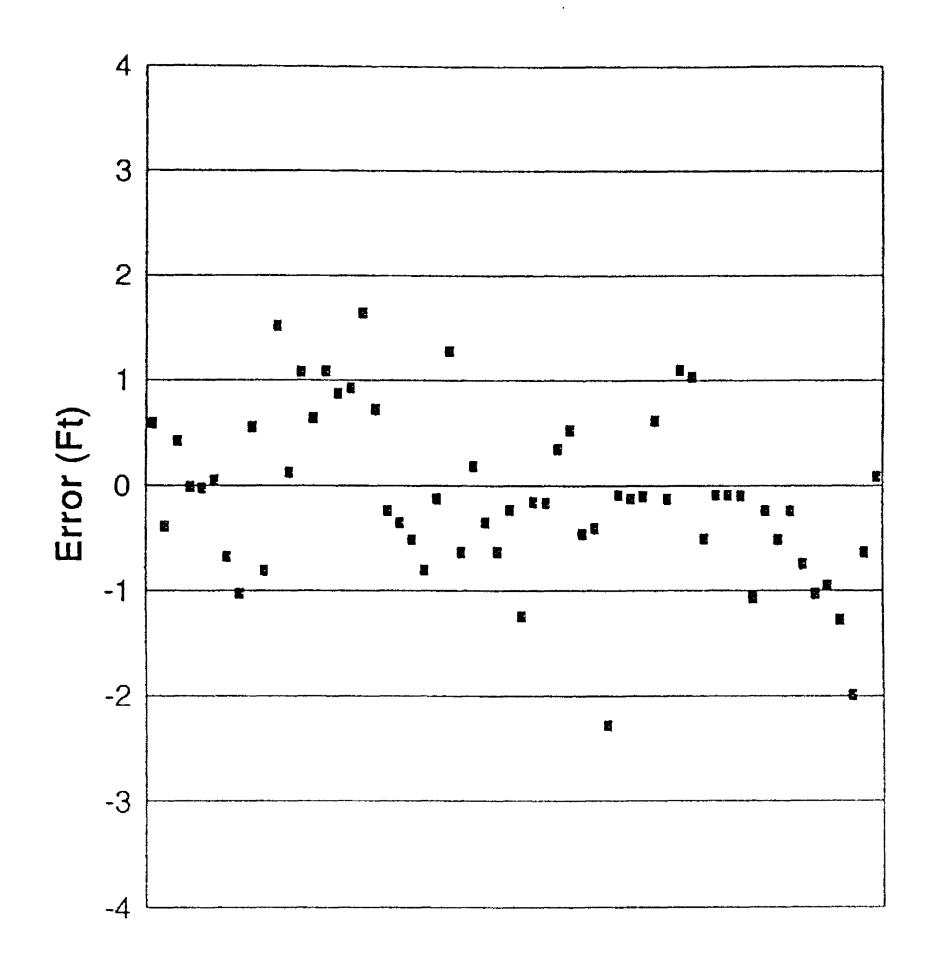

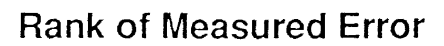

# **Error of the Network Prediction**

Figure 18. Errors of the Network Output in Testing Process

| Constant $(\alpha)$            | 1.9565    |
|--------------------------------|-----------|
| Std Err of Y Est               | $0.73$ ft |
| R Squared                      | 0.70      |
| No of Observations             | 60        |
| Degrees of Freedom             | 58        |
| X coefficient $(\beta)$        | 0.778     |
| Std Err of Coefficient $\beta$ | 0.067     |
|                                |           |

TABLE 3 REGRESSION OUTPUT FOR TESTING DATA

All of the plots associated with the testing processes are based on the sorted sludge blanket depth. Figure 16 compares the trend plot of network output with the trend of the corresponding sludge blanket depth. From this plot it can be seen that the trends of network prediction agree with the observed sludge blanket depth. This indicates that the network has been trained. The functional relationship embedded in the training data set has been learned to a certain extent by the network.

The network prediction process shows some errors. This can be seen from the trend plot of the testing process. Figure 18 gives the distribution of errors of the predictions for the testing data set. The mean of the

prediction errors is -0.1 feet, the standard deviation is 0.79 feet, and the MSE is 0.62 feet.

From the Figure 14 and Figure 18, it can be seen that the means and the sample standard deviations are quite close for the training and testing data. For the testing data the mean of the errors is smaller than and the standard deviation is the same as that for the training data set. This again indicates that the trained network has be trained. The trained network is not over trained or the model is not over fitted. If the model is over fitted, the testing results should be worse than the training results. The errors in the testing results are due to the training because the error distributions are same for both training and testing.

The errors in the training process can be caused from two sources. First, there are a lot of errors in the training data set. Every variable in the training data set has errors. The sludge blanket depth itself has a lot of measurement errors. This can be seen from Figures 12 and 15. These plots of observed sludge blanket depth contain a lot of noise. The measured sludge blanket depth only shows a rough estimate of the settled sludge position in the clarifier. The measurement of the sludge blanket depth can be affected by many factors such as the location of the measurement. The sludge blanket depth in the training data is a teacher to the network. If the teacher contains a lot

of errors, the trained network is trained to produce these errors.

Second, because all of the values of sludge blanket depth are not completely transformed between -1 to +1, it is difficult to reduce the networks' training MSE by increasing training time. Therefore, the trained network still contains some errors. The MSE of the trained network is 0.62 feet.

After training and testing the network, another new set of testing data became available (Table 7, Appendix C). This set of new testing data contained 125 records. These new data were independent from previous training and testing data set. There was no data screening on this new set data.

Figures 19 and 20 show the testing results with this new set data. Figure 19 shows the trend plots for both measured and predicted sludge blanket depths. Figure 19 indicates that the trend of prediction is in agreement with the measured trend. When the measured sludge blanket depth had a big jump, the predicted sludge blanket depth also gave a similar jump. Figure 20 is a plot of the network prediction against the measured sludge blanket depth for the new testing data. The regression line for this plot is close to 1 .

In these plots, there are several outlying points. There was no data screening associated with this set of new data. Table 4 shows the regression results.

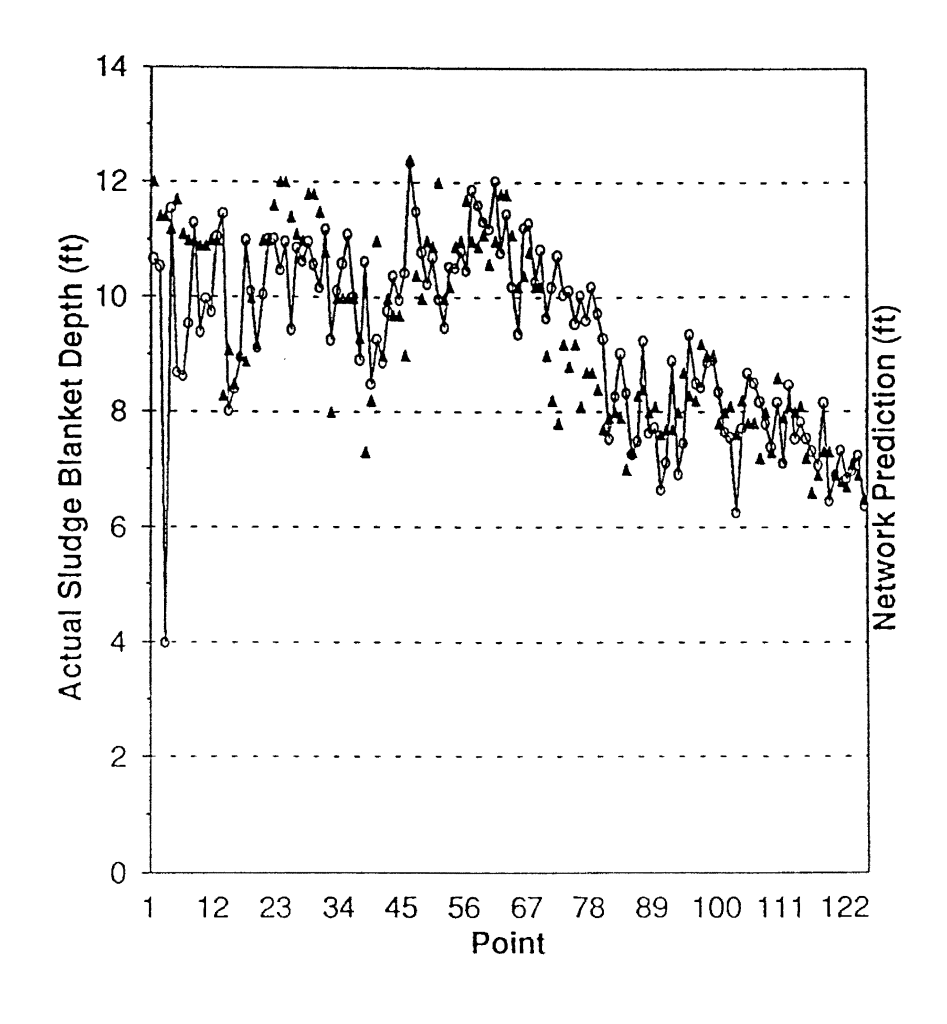

**Actual Sludge Blanket Depth -- Network Prediction** 

Figure 19. Network Prediction and New Measured Sludge

Blanket Depth

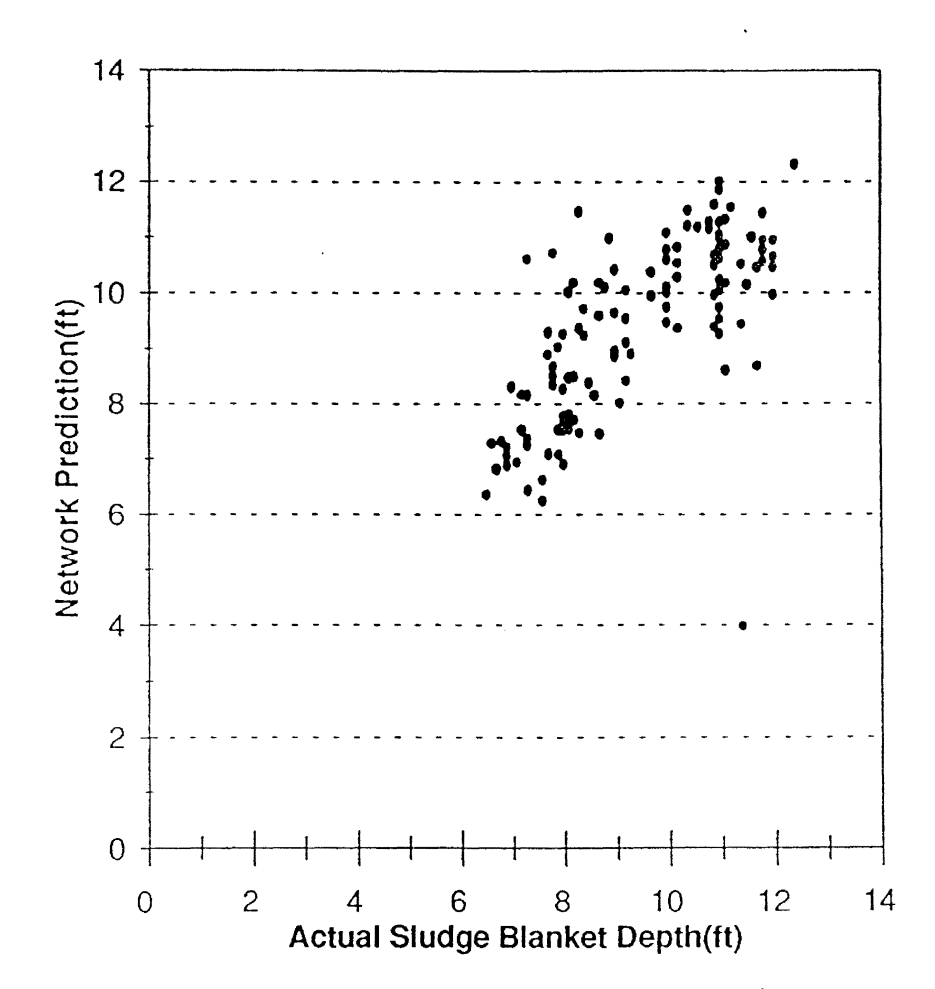

Testing Results of the New Testing Data Set Figure 20.

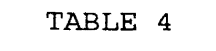

REGRESSION ANALYSIS OF NEW TESTING DATA SET

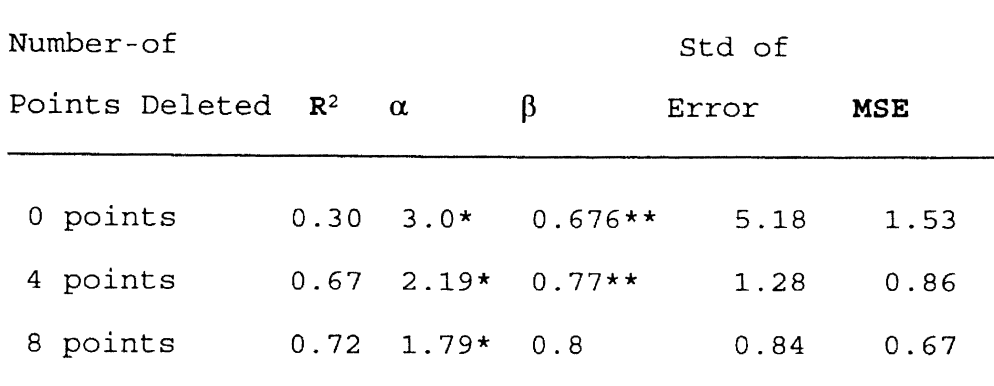

\* significantly differ from zero at 95% level

\*\* significantly differ from one at 95% level

In Table 4, the first colume shows the number of points removed from the testing results when the regression analysis was done. Row 1 shows the regression results with no points taken out from the testing results. Row 2 shows regression results when 4 points were taken out from the 125 data points. All these four points had a prediction error greater than 3 feet. Row 3 shows the results with 8 points, whose absolute prediction error was greater than 2 feet, were removed from the analysis.

Even though the prediction error is statistically large, this model can still be used as an analytical tool. For example, during the daily operation of a waste water treatment plant, what the operators needs to know is what

range the sludge blanket is in. If the sludge blanket is too high or too low, the effluent suspended solids will increase. This model can provide an estimate of sludge blanket depth.

The model also shows the possibility of using neural computing techniques in modeling waste water treatment parameters. If the parameters used as the target output in training have fewer errors, the network should model this parameter very well. For example, the 30-minute settling in the secondary clarifier usually has fewer measurement errors. If the neural network is applied to such a parameter, a better model should be obtained.

In conclusion, the results of this study indicate the potential to use the neural network technique to model the sludge blanket depth of the secondary clarifier in the waste water treatment. This can be attributed to the network's abilities of adaptive learning, self-organization, and generalization.

### CHAPTER VII

### SUMMARY AND CONCLUSIONS

Modeling the sludge blanket depth in the secondary clarifier of an industrial waste water treatment plant was studied using a neural network system. A five layer back propagation neural network system was used. The network had three hidden layers, one input layer, and one output layer. The network was trained using the supervised training algorithm. During the training process, the network was found to be adaptable to the environment. The network's output was trying to mimic the target output. After the network was trained, it was tested using a set of testing data which was not used in the training process.

The modeling was implemented using the ExploreNet software. MBPN (multiple layer back propagation network) was selected as the network paradigm. The application was built into modules. Each module completed a specific task. The network module is the heart of the application. Other modules are used to read data from a disk, write data to a disk file, and display the predictions graphically.

The training of the network took about 300,000 training iterations. The training data set had 332 training records. It was selected from a large collection of measured data.

The mean square error of the network output after the training process was 0.15 feet.

The test result of the trained network showed that the neural network technique is able to model the sludge blanket depth in the secondary clarifier of a waste water treatment plant. The trend in the predictions of sludge blanket depth is the same as the observed sludge blanket depth in the secondary clarifier. The problem with this model is that the predictions of sludge blanket depth have an error with mean equal to -0.1 feet, a standard deviation of error equal to 0.79 feet, and a MSE of 0.62 feet. The model can not predict exact sludge blanket depth partially due to errors in the measured sludge blanket depth. This model can only give an estimate of the depth of the sludge blanket in the clarifier. Since there is no mathematical solution to this problem available, this model still has applicability in an operational setting.

The training by supervised learning requires the target output should be accurate. In order to obtain accurate network prediction, this research suggests that the noise in the signal of sludge blanket depth should be reduced. To improve the quality of the training data set, an expert in the plant operation should be involved in selecting a good training data set.

This research shows that the neural network is a powerful tool in modeling environmental problems. With some

modification, the network can be used to model other parameters in the waste water treatment process.

#### BIBLIOGRAPHY

- Bailey, David L. and Donna M. Thompson, (1990a). How to Develop Neural-Network. AI Expert, June 1990.
- Bailey, David L. and Donna M. Thompson, (1990b) . Developing Neural-Network Applications, AI Expert, September 1990.
- Beale, Mark and Howard Demuth, (1992). Preparing Controllers for Nonlinear Systems, AI Expert, July 1992.
- Coleman, Kevin G., Timothy J. Graettinger, William F. Lawrence, (1990) . Neural Networks for Bankruptcy Prediction: The Power to Solve Financial Problems, AI Review pp48.
- Crooks, Ted, (1992). Care and Feeding of Neural Networks. AI Expert, July 1992.
- Dbase III Plus, (1986). Programming With dBase III Plus 1. Ashton Tate, 20101 Hamilton Avenue, Torrance, CA.
- Dayhoff, Judith E., (1990). Neural Network Architectures. Van Nostrand Reinhold, New York, NY. pp.SS-73.
- Haan, Charles T., (1977). Statistical Methods in Hydrology. The Iowa State University Press, Ames. pp.180-194.
- HNC Incorporated, (1991a). HNC ExploreNet Operating Manual 2.0. HNC, Incorporated, San Diego, CA.
- HNC Incorporated, (1991b). HNC ExploreNet Installation and Fast Track Manual 2.0. HNC, Incorporated, San Diego, CA.
- HNC Incorporated, (1991c). HNC Neurosoftware Reference Manual. HNC, Incorporated, San Diego, California.
- Hobson, Tim, (1986). Foundamentals Process Control, Part IV, Operations Forum. Salina Aera Vocational-Technical School, Salina, KS, pp.21-24.
- Junkins, Randy, Kevin Deeny, Thomas Eckhoff, (1988). The Activated Sludge Process: Fundamentals of Operation. Junkins Engineering, Inc., Morgantown, PA.
- Maren, Alianna J., Craig T. Harston, Robert M. Pap, (1990) Handbook of Neural Computing Applications. Academic Press.

APPENDICES

 $\mathcal{L}^{\mathcal{L}}(\mathcal{L}^{\mathcal{L}})$  , where  $\mathcal{L}^{\mathcal{L}}(\mathcal{L}^{\mathcal{L}})$ 

APPENDIX A

 $\mathcal{L}^{\text{max}}_{\text{max}}$  , where  $\mathcal{L}^{\text{max}}_{\text{max}}$ 

GENERALIZED DELTA RULE

 $\mathcal{L}^{\text{max}}(\mathbf{q},\mathbf{r})$  ,  $\mathcal{L}^{\text{max}}(\mathbf{r})$ 

Generalized Delta rule says that the weight change between the neuron i and j depends on three factors:  $\delta_j$ ,  $z_j$ , and  $\alpha$  (Rumelhard & McClelland, 1986).  $\delta$ <sub>j</sub> is the error value of the target unit j.  $z_j$  is the output value for the originating unit i.  $\alpha$  is the learning rate whose value is decided by the network user.

Since the error value, denoted by the variable  $\delta_{\dot{1}}$ , is simple to compute for the output slab and somewhat more complicated for the hidden slabs, only the derivation for the output slab is shown here.

Let P be a set of vector-pairs,  $(x1, t1)$ ,  $(x2, t2)$ , ...., (xp, tp). The error that is minimized by the generalized delta rule is the sum of the squares of the errors produced by the pattern set P for all output neurons.

Ep =  $1/2 \sum_{j} (tpj - Opj)^{2}$  (23) where tpj is the target output of neuron j. Opj is the output value of neuron j.

$$
\frac{\partial \text{Ep}}{\partial \text{Wij}} = 1/2 \cdot 2 \cdot (\text{tpj-Opj}) (\partial \text{Opj}/\partial \text{Wij})
$$
  
= -(tpj-Opj) (\partial \text{Opj}/\partial \text{Wij}) (24)

For a set of linear units,

 $(\partial$ Opj/ $\partial$ Wij) =  $\partial$ ( $\Sigma$ <sub>i</sub>Wij • I<sub>Pj)</sub>/ $\partial$ Wij = - Ipj (25)

Where Ipj is the input to neuron j.

Substituting (25) in equation (24),

 $\partial$ Ep/ $\partial$ Wij = - (tpj-Opj) • Ipj = -  $\delta$ <sub>j</sub> Ipj (26)

As far as the magnitude of the weight change is concerned,  $\Delta W i$  is proportional to the negative gradient.

Thus the weight change  $\Delta W$ ij is calculated by multiplying a step constant  $\alpha$  and the negative gradient.

 $\Delta W$ ij =  $\alpha \delta_j$  Ipj The new weight is,  $Wij$ new =  $Wij$ <sup>Old</sup> +  $\Delta Wij$  $(27)$  $(28)$  APPENDIX B

 $\mathcal{L}^{\text{max}}_{\text{max}}$ 

 $\mathcal{L}^{\text{max}}_{\text{max}}$  , where  $\mathcal{L}^{\text{max}}_{\text{max}}$ 

A DBASE III PROGRAM TO EXPORT DATA

\*Main.prg --- This is a dBase III Plus program to extract \*training and testing data from data base. \*Following is a list of the field names in the database from \*which the data will be exported. \*EA\_LRC: loading rate to the east aeration basin, lbs/day

\*EA MLVSS: MLVSS in east aeration basin, mg/1. \*EA\_DOUT: dissolved oxygen uptake rate, mg/1. \*EA\_FMC: F/M ratio in terms of COD in east aeration basin. \*EA\_pH: pH in east aeration basin, s.u. \*EA\_DO: D.O. in east aeration basin, mg/1. \*RSS: recycle suspended solids, mg/1 \*RR: recycle rate, MGD. \*EC NH3: NH3-N in east clarifier, mg/1. \*EC-N03: N03-N in east clarifier, mg/1. \*EC-SETT: 30 min. settling in east clarifier, ml/30 min. \*EC-SDP: sludge blanket depth in east clarifier, feet. Set path to c:\dbase\dbl\_sys

CLOSE ALL

select 1 use infobase index on date in to c:\dbase\dbl sys\infobase

go top

SET FILT TO (ea lrc>O .and. ea mlvss>O .and. ea dout>O ; .and. ea  $fmc>0$  .and. ea  $ph>0$  .and. ea do>0 .and. rss>0 ; .and. rr>O .and. ec nh3;0 .and. ec no3>0 .and. *ec* sett>O; .and. ec sdp>O)

COPY TO c:\data.doc FIELDS ea\_lrc,ea\_mlvss,ea\_dout,ea\_fmc, ea ph,ea do,rss,rr,ec nh3,ec no3,ec sett,ec\_sdp DELIMITED WITH BLANK

SET FILT TO

CLOSE ALL

SET PATH TO

QUIT

APPENDIX C

 $\sim 10^{11}$ 

TRAINING AND TESTING DATA SETS

#### TABLE 5

### TRAINING DATA AND NETWORK PREDICTION

 $\overline{\phantom{a}}$ 

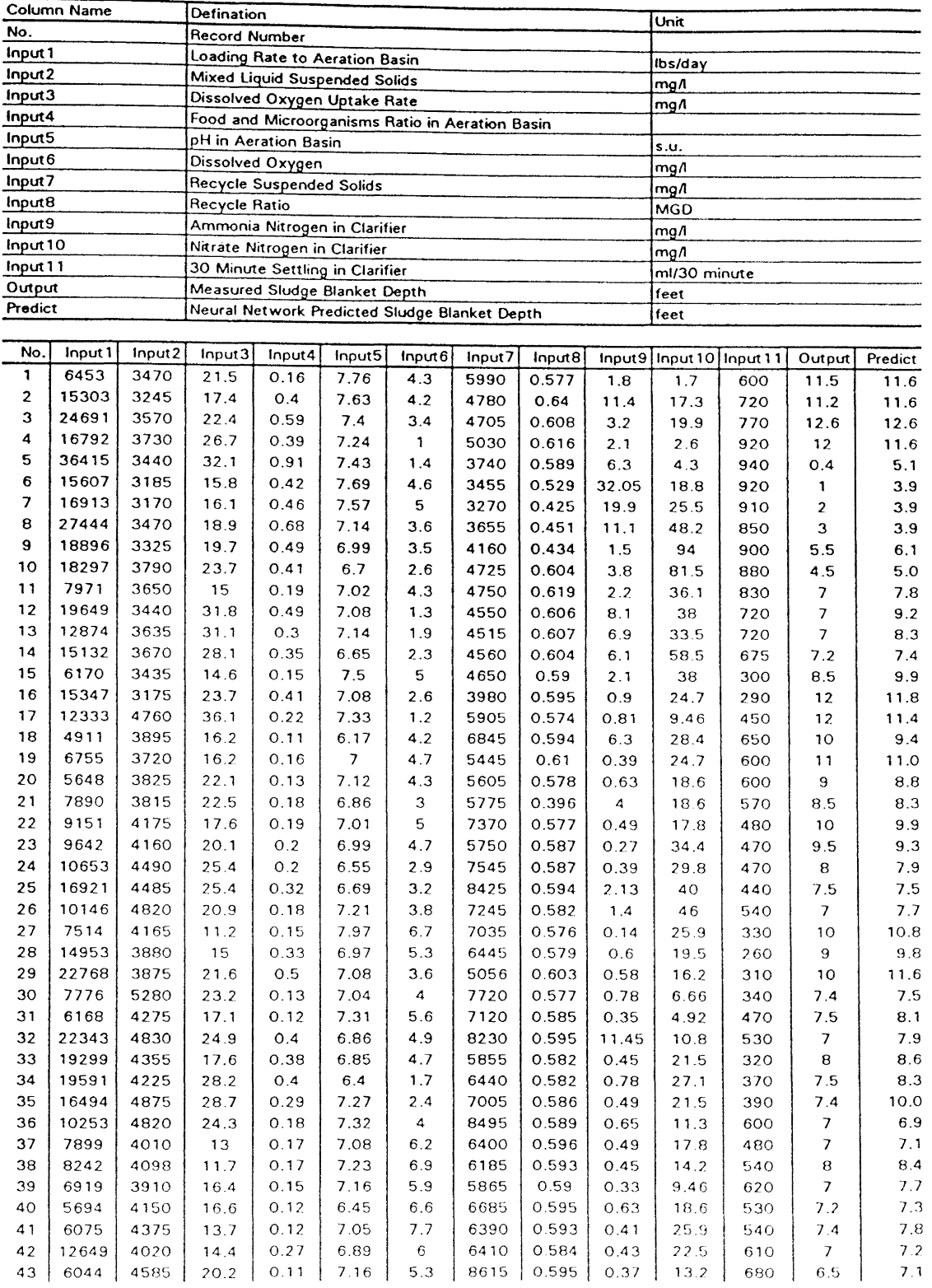

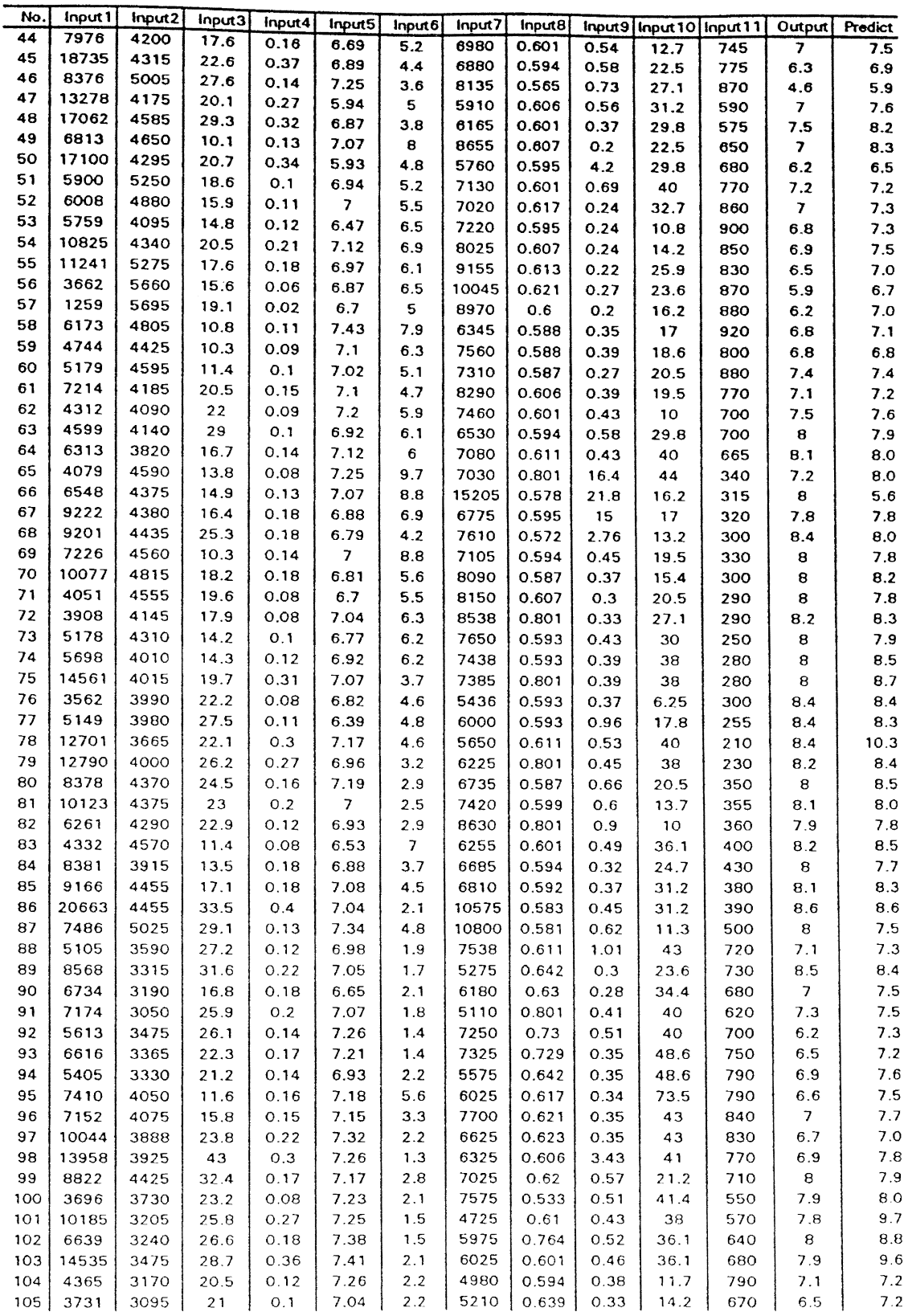

TABLE 5 (Continued}

| No. | Input 1 | Input2 | Input3 | Input4 | Input5 | Input6                  | Input7 | Input8 |         | Input9 Input 10 Input 11 |     | Output | <b>Predict</b> |
|-----|---------|--------|--------|--------|--------|-------------------------|--------|--------|---------|--------------------------|-----|--------|----------------|
| 106 | 7712    | 2975   | 19.9   | 0.22   | 6.98   | 2.3                     | 4490   | 0.673  | 0.31    | 34.3                     | 770 | 7.2    | 7.8            |
| 107 | 7924    | 2915   | 18.6   | 0.23   | 7.04   | 2.2                     | 4775   | 0.61   | 0.46    | 34.4                     | 770 | 7.4    | 8.0            |
| 108 | 7292    | 2860   | 16.8   | 0.22   | 7.06   | 2.8                     | 6950   | 0.801  | 1.57    | 47.3                     | 500 | 7.1    | 7.6            |
| 109 | 11432   | 3325   | 26.1   | 0.29   | 7.26   | 3.1                     | 9450   | 0.06   | 0.91    | 43                       | 700 | 7.2    | 7.1            |
| 110 | 5801    | 3400   | 27.2   | 0.15   | 7.14   | 2.6                     | 6550   | 0.224  | 0.94    | 50                       | 500 | 8.9    | 8.8            |
| 111 | 7286    | 3025   | 26.9   | 0.21   | 7.3    | 4.1                     | 8350   | 0.175  | 1.31    | 50                       | 480 | 9.1    | 8.2            |
| 112 | 9152    | 2850   | 23.4   | 0.28   | 7.46   | 2.6                     | 8350   | 0.236  | 1.72    | 33.3                     | 470 | 9.2    | 8.7            |
| 113 | 10221   | 2800   | 23.8   | 0.31   | 7.46   | 3.1                     | 5638   | 0.337  | 0.54    | 38                       | 490 | 9      | 9.0            |
| 114 | 6417    | 2838   | 26.1   | 0.19   | 7.38   | 2.8                     | 6275   | 0.224  | 0.94    | 31.2                     | 570 | 9.4    | 8.7            |
| 115 | 8402    | 2295   | 20.2   | 0.31   | 7.24   | 4                       | 4055   | 0.245  | 0.4     | 25.9                     | 600 | 11     | 11.2           |
| 116 | 6998    | 2650   | 25.4   | 0.23   | 7.22   | 2.9                     | 7288   | 0.239  | 0.58    | 40                       | 510 | 8.9    | 8.4            |
| 117 | 26659   | 3080   | 31.6   | 0.74   | 7.12   | 3.2                     | 5375   | 0.273  | 0.52    | 41.4                     | 370 | 9.2    | 12.6           |
| 118 | 6055    | 3115   | 24:1   | 0.17   | 6.99   | 2.6                     | 6875   | 0.273  | 0.63    | 56.5                     | 480 | 10     | 9.4            |
| 119 | 3728    | 2835   | 19.3   | 0.11   | 7.33   | 3.9                     | 6425   | 0.227  | 0.36    | 32.25                    | 290 | 9.8    | 10.9           |
| 120 | 1648    | 2455   | 19     | 0.06   | 7.27   | 5                       | 5160   | 0.281  | 0.31    | 25.9                     | 220 | 9.5    | 11.1           |
| 121 | 6175    | 2085   | 21.3   | 0.25   | 7.29   | 3.6                     | 4515   | 0.325  | 0.34    | 23.6                     | 180 | 9.7    | 11.6           |
| 122 | 6030    | 2140   | 22.6   | 0.24   | 7.27   | 3.3                     | 5580   | 0.365  | 0.4     | 22.5                     | 160 | 8.8    | 11.1           |
| 123 | 3796    | 2215   | 19.3   | 0.15   | 7.25   | 3.5                     | 5250   | 0.267  | 0.52    | 19.5                     | 170 | 11.5   | 11.7           |
| 124 | 5458    | 2475   | 15.5   | 0.19   | 7.32   | 5.1                     | 5800   | 0.399  | 0.4     | 54                       | 310 | 9.6    | 10.2           |
| 125 | 4417    | 2545   | 13.7   | 0.15   | 7.27   | 4.8                     | 4913   | 0.393  | 0.38    | 47.2                     | 370 | 10     | 10.4           |
| 126 | 5271    | 2470   | 13.7   | 0.18   | 7.23   | 4.7                     | 4025   | 0.381  | 0.36    | 62.4                     | 400 | 9.9    | 10.0           |
| 127 | 7469    | 2395   | 14.8   | 0.27   | 7.29   | 4.5                     | 5785   | 0.354  | 0.33    | 47.2                     | 500 | 9.2    | 9.4            |
| 128 | 4915    | 2445   | 12.5   | 0.17   | 7.37   | 4.7                     | 4188   | 0.37   | 0.34    | 47.3                     | 630 | 8.3    | 9.6            |
| 129 | 6046    | 2200   | 13.8   | 0.24   | 7.3    | 4.8                     | 4950   | 0.391  | 0.34    | 17                       | 620 | 8.4    | 10.1           |
| 130 | 4732    | 2330   | 9.5    | 0.17   | 7.26   | 6.3                     | 4930   | 0.383  | 0.52    | 51.8                     | 470 | 8.2    | 9.6            |
| 131 | 4111    | 2510   | 15.5   | 0.14   | 7.19   | 4                       | 6455   | 0.09   | 0.36    | 47.2                     | 320 | 8.5    | 9.0            |
| 132 | 7094    | 2460   | 19.3   | 0.25   | 7.11   | 2.7                     | 4495   | 0.203  | 0.39    | 37.6                     | 270 | 9.1    | 9.6            |
| 133 | 3426    | 2200   | 16.7   | 0.13   | 7.08   | 5.3                     | 2500   | 0.303  | 0.49    | 59.6                     | 150 | 9.5    | 10.8           |
| 134 | 4936    | 2438   | 22.5   | 0.17   | 7.16   | з                       | 4038   | 0.274  | 0.53    | 68.8                     | 140 | 9.8    | 9.5            |
| 135 | 4705    | 2300   | 26.4   | 0.18   | 7.15   | 10.4                    | 5000   | 0.279  | 0.88    | 81                       | 160 | 10.1   | 10.7           |
| 136 | 5648    | 2250   | 23.5   | 0.21   | 7.17   | $\overline{\mathbf{c}}$ | 4300   | 0.3    | 4.3     | 77                       | 130 | 10     | 10.0           |
| 137 | 6858    | 2330   | 23     | 0.25   | 7.33   | 4.1                     | 4950   | 0.35   | 0.55    | 23.6                     | 260 | 11     | 11.7           |
| 138 | 10448   | 2530   | 26.6   | 0.35   | 7.28   | 2.4                     | 6350   | 0.112  | 0.49    | 31.2                     | 270 | 11     | 10.6           |
| 139 | 13181   | 2585   | 26.9   | 0.44   | 7.32   | 2.5                     | 6480   | 0.16   | 0.74    | 21.5                     | 260 | 10.9   | 11.0           |
| 140 | 6808    | 2110   | 15.5   | 0.28   | 7.41   | 5.3                     | 5255   | 0.35   | 0.64    | 14.2                     | 270 | 11.5   | 11.6           |
| 141 | 8490    | 2275   | 23.5   | 0.32   | 7.36   | 2.7                     | 4755   | 0.36   | 0.35    | 12.7                     | 330 | 10.5   | 11.3           |
| 142 | 10268   | 2715   | 28.6   | 0.32   | 7.38   | 1.8                     | 5580   | 0.107  | 0.57    | 13.2                     | 350 | 9.5    | 10.3           |
| 143 | 10539   | 2550   | 31.8   | 0.35   | 7.42   | 1.5                     | 5245   | 0.163  | 0.6     | 21.5                     | 290 | 10.1   | 9.9            |
| 144 | 8468    | 2360   | 27.9   | 0.31   | 7.48   | 1.9                     | 5455   | 0.228  | 0.69    | 37.2                     | 240 | 11.1   | 10.8           |
| 145 | 7658    | 2470   | 28.3   | 0.27   | 7.45   | 1.8                     | 6730   | 0.274  | 0.69    | 40                       | 200 | 10.3   | 10.2           |
| 146 | 7905    | 2670   | 28.8   | 0.25   | 7.36   | 2.4                     | 5100   | 0.024  | 0.64    | 62.4                     | 290 | 11.3   | 10.4           |
| 147 | 8737    | 2600   | 24.9   | 0.29   | 7.41   | 4.4                     | 4305   | 0.121  | 0.74    | 59.6                     | 360 | 11.1   | 10.3           |
| 148 | 17165   | 2830   | 29.3   | 0.52   | 7.45   | 4.2                     | 6025   | 0.305  | 0.53    | 72.2                     | 370 | 9.2    | 9.2            |
| 149 | 10051   | 3010   | 26.5   | 0.29   | 7.34   | 3.6                     | 5945   | 0.115  | 0.74    | 62.4                     | 300 | 10.5   | 10.3           |
| 150 | 6935    | 1249   | 28.9   | 0.48   | 7.41   | 1.7                     | 5500   | 0.294  | 0.96    | 68.8                     | 300 | 10.9   | 10.6           |
| 151 | 9746    | 2970   | 20.2   | 0.28   | 7.46   | $\mathbf{2}$            | 5030   | 0.23   | 0.53    | 36.1                     | 410 | 9.2    | 9.7            |
| 152 | 12306   | 2345   | 19.4   | 0.45   | 7.43   | 2.5                     | 4715   | 0.284  | 0.59    | 38                       | 330 | 9.9    | 11.0           |
| 153 | 8521    | 2785   | 20.4   | 0.26   | 7.43   | 2.3                     | 5270   | 0.42   | 0.71    | 38                       | 350 | 9.6    | $9.8\,$        |
| 154 | 6316    | 3055   | 21.8   | 0.18   | 7.4    | 2.5                     | 5855   | 0.262  | $\circ$ | 34.4                     | 445 | 9.2    | 9.1            |
| 155 | 5914    | 2620   | 14.8   | 0.19   | 7.43   | 3.1                     | 4970   | 0.373  | 0.82    | 29.8                     | 630 | 8.8    | 9.0            |
| 156 | 8201    | 2305   | 20.5   | 0.3    | 7.43   | 3.1                     | 6935   | 0.349  | 0.45    | 31.2                     | 560 | 9.1    | 9.2            |
| 157 | 6759    | 2150   | 18.8   | 0.27   | 7.43   | 2.6                     | 7235   | 0.391  | 0.57    | 36.1                     | 620 | 9.5    | 9.6            |
| 158 | 8592    | 2560   | 21     | 0.29   | 7.43   | 2.4                     | 5640   | 0.42   | 0.55    | 32.7                     | 650 | 9.3    | 9.2            |
| 159 | 5239    | 3300   | 13.7   | 0.14   | 7.49   | 4.9                     | 5775   | 0.339  | 0.64    | 40                       | 600 | 9.8    | 9.4            |
| 160 | 9286    | 2955   | 15.9   | 0.27   | 7.53   | 3.2                     | 7025   | 0.325  | 0.37    | 41.4                     | 450 | 9      | 9.3            |
| 161 | 16305   | 3175   | 28     | 0.44   | 7.46   | $\overline{2}$          | 6530   | 0.239  | 0.47    | 36.1                     | 590 | 10     | 9.7            |
| 162 | 8486    | 2085   | 12.5   | 0.35   | 7.57   | 6.9                     | 9145   | 0.374  | 4       | 27.1                     | 830 | 8.5    | 8.4            |
| 163 | 11524   | 3020   | 25.5   | 0.33   | 7.31   | 4.8                     | 6465   | 0.12   | 3.8     | 22.5                     | 870 | 7.9    | 7.2            |
| 164 | 7938    | 2970   | 26.2   | 0.23   | 7.25   | 3.5                     | 6860   | 0.287  | 3.7     | 27.1                     | 830 | 8.3    | 8.0            |
| 165 | 6834    | 3240   | 22     | 0.18   | 7.14   | 3.4                     | 6960   | 0.216  | 2.08    | 40                       | 800 | 9      | 8.5            |
| 166 | 8143    | 3010   | 22     | 0.23   | 7.07   | 3.2                     | 7390   | 0.154  | 0.57    | 40                       | 720 | 9.2    | 8.6            |
| 167 | 6880    | 2950   | 19.8   | 0.2    | 7.3    | 3.6                     | 5990   | 0.269  | 0.23    | 40                       | 850 | 8.5    | 8.4            |
|     |         |        |        |        |        |                         |        |        |         |                          |     |        |                |

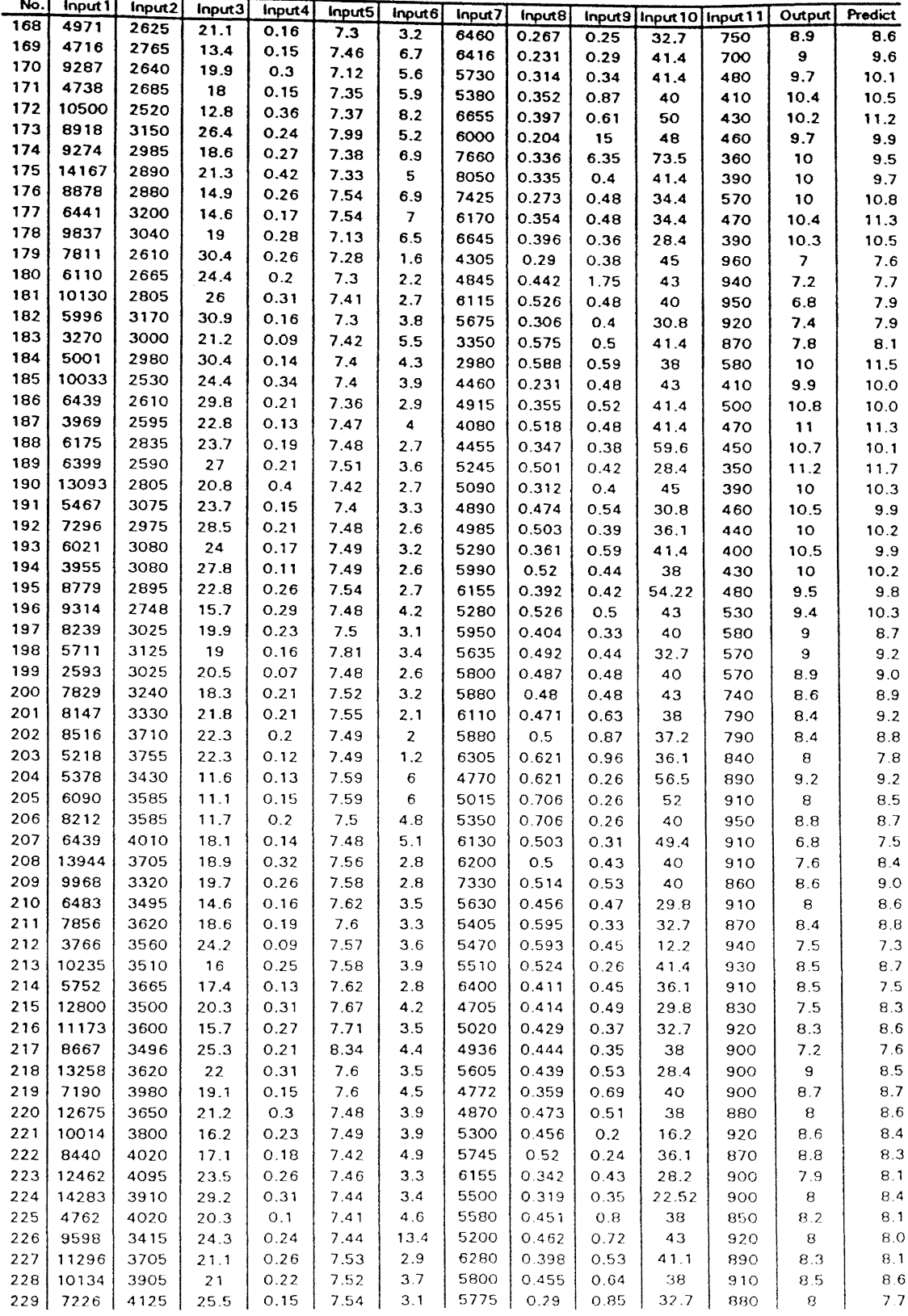

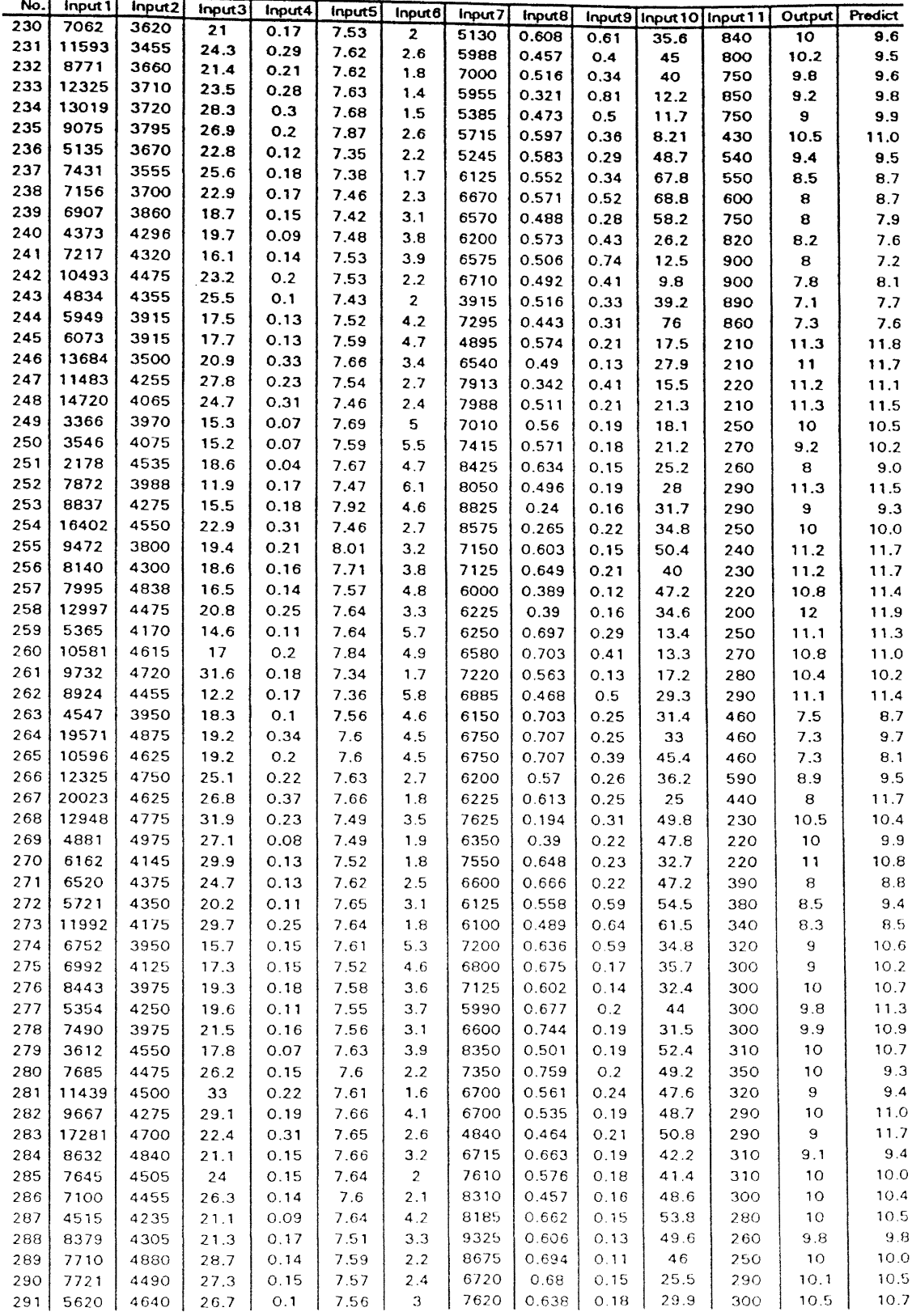

TABLE 5 (Continued)

| No. | input 1 | Input <sub>2</sub> | Input3 | Input4 | Input5 | Input6               | Input7 | Input <sub>8</sub> |      |                              |     | Output                   | Predict |
|-----|---------|--------------------|--------|--------|--------|----------------------|--------|--------------------|------|------------------------------|-----|--------------------------|---------|
| 292 | 4322    | 4635               | 27.2   | 0.08   | 7.55   | 3.2                  | 8470   | 0.727              | 0.16 | Input9   Input 10   Input 11 | 270 | 10.7                     | 10.7    |
| 293 | 8217    | 4635               | 20.6   | 0.15   | 7.5    | 3.1                  | 7845   | 0.711              | 0.15 | 30.4<br>28.7                 | 270 | 10.8                     | 10.9    |
| 294 | 4417    | 4705               | 25.1   | 0.08   | 7.53   | 2.1                  | 7740   | 0.642              | 0.11 | 47.2                         | 280 | 11                       | 10.7    |
| 295 | 6354    | 4385               | 29.6   | 0.12   | 7.57   | 2.1                  | 8345   | 0.753              | 0.11 | 53.6                         | 250 | 11                       | 11.2    |
| 296 | 9861    | 4690               | 29.4   | 0.18   | 7.57   | 3.1                  | 8060   | 0.642              | 0.1  | 47                           | 270 | 11                       | 10.6    |
| 297 | 13177   | 4740               | 37.5   | 0.24   | 7.56   | 2.6                  | 8435   | 0.639              | 0.13 | 52.6                         | 270 | 11.1                     | 10.9    |
| 298 | 6845    | 4605               | 23.2   | 0.13   | 7.49   | 2.4                  | 6260   | 0.569              | 0.21 | 55.8                         | 300 | 10.8                     | 10.3    |
| 299 | 6280    | 4945               | 28.5   | 0.11   | 7.59   | 3.4                  | 7280   | 0.547              | 0.27 | 57                           | 300 | 11                       | 11.1    |
| 300 | 9378    | 4710               | 35.2   | 0.17   | 7.56   | $\ddot{\phantom{a}}$ | 6270   | 0.769              | 0.2  | 57.6                         | 290 | 11.5                     | 11.4    |
| 301 | 5892    | 4805               | 21.2   | 0.11   | 7.57   | 2.4                  | 7380   | 0.78               | 0.15 | 60                           | 500 | 9.9                      | 10.0    |
| 302 | 6729    | 4370               | 30.2   | 0.13   | 7.54   | 1.5                  | 6495   | 0.625              | 0.17 | 46.2                         | 610 | 9.4                      | 9.2     |
| 303 | 5610    | 4655               | 32     | 0.1    | 7.55   | 3.3                  | 6450   | 0.633              | 0.2  | 49.6                         | 660 | $\overline{\mathbf{z}}$  | 7.5     |
| 304 | 5683    | 4945               | 28.4   | 0.1    | 7.49   | 4.1                  | 9685   | 0.507              | 0.2  | 49.6                         | 700 | 7.6                      | 7.9     |
| 305 | 8563    | 4975               | 15.6   | 0.15   | 7.5    | 3                    | 8595   | 0.74               | 0.15 | 38.8                         | 820 | 7                        | 7.5     |
| 306 | 6142    | 5795               | 21.4   | 0.09   | 7.51   | 1.9                  | 8850   | 0.548              | 0.11 | 27.6                         | 850 | $\overline{\phantom{a}}$ | 7.0     |
| 307 | 3577    | 5590               | 22.5   | 0.05   | 7.55   | 3                    | 8985   | 0.579              | 0.15 | 37.62                        | 850 | 7.2                      | 7.4     |
| 308 | 5834    | 5645               | 26.6   | 0.09   | 7.48   | 1.9                  | 9270   | 0.514              | 0.13 | 36.8                         | 810 | 7                        | 7.4     |
| 309 | 16006   | 5515               | 30.3   | 0.25   | 7.48   | 3.3                  | 8355   | 0.629              | 0.19 | 30.1                         | 770 | $\overline{ }$           | 0.8     |
| 310 | 4627    | 4780               | 16.3   | 0.08   | 7.58   | 3.3                  | 7850   | 0.681              | 0.14 | 49                           | 860 | 7.6                      | 7.8     |
| 311 | 9406    | 5080               | 21.2   | 0.16   | 7.56   | 3.6                  | 8585   | 0.697              | 0.12 | 50                           | 800 | 7.4                      | 7.7     |
| 312 | 7208    | 5110               | 28.4   | 0.12   | 7.52   | 1.8                  | 8090   | 0.597              | 0.11 | 43                           | 780 | 6.6                      | 7.0     |
| 313 | 6702    | 5192               | 19.8   | 0.11   | 7.54   | 3.3                  | 8360   | 0.648              | 0.16 | 56.2                         | 680 | 7.9                      | 8.5     |
| 314 | 4776    | 5285               | 23.3   | 0.08   | 7.57   | 2.6                  | 7430   | 0.653              | 0.19 | 52.8                         | 640 | 8                        | 8.5     |
| 315 | 6440    | 4645               | 30.5   | 0.12   | 7.4    | 2.4                  | 7260   | 0.718              | 0.26 | 57.4                         | 390 | 8                        | 8.8     |
| 316 | 3705    | 5005               | 26.7   | 0.06   | 7.45   | 3.8                  | 7345   | 0.689              | 0.16 | 61.2                         | 370 | 8.8                      | 9.0     |
| 317 | 2667    | 4060               | 27.8   | 0.06   | 7.52   | 3.1                  | 8580   | 0.824              | 0.13 | 56.6                         | 320 | 8                        | 7.7     |
| 318 | 11147   | 5385               | 29.3   | 0.18   | 7.36   | 2.5                  | 9755   | 0.675              | 0.89 | 58.4                         | 300 | 8.6                      | 8.7     |
| 319 | 5600    | 5715               | 32.2   | 0.08   | 7.48   | 2.3                  | 10590  | 0.568              | 0.23 | 56.6                         | 320 | 7.9                      | 7.8     |
| 320 | 9293    | 5230               | 29.8   | 0.15   | 7.44   | 2.5                  | 8535   | 0.643              | 0.2  | 54.4                         | 320 | 8.2                      | 9.1     |
| 321 | 8554    | 4930               | 15.1   | 0, 15  | 7.43   | 5.3                  | 6920   | 0.613              | 0.24 | 50                           | 330 | 8                        | 8.9     |
| 322 | 5738    | 4855               | 18.1   | 0.1    | 7.49   | 4.3                  | 8700   | 0.622              | 0.18 | 44.4                         | 360 | 8.8                      | 8.4     |
| 323 | 4927    | 4780               | 18.4   | 0.09   | 7.53   | 4.9                  | 7585   | 0.537              | 0.16 | 32.4                         | 410 | $\mathbf{9}$             | 9.7     |
| 324 | 3849    | 4472               | 20.8   | 0.07   | 7.49   | 3.5                  | 7185   | 0.808              | 0.16 | 28.2                         | 410 | 9.1                      | 9.0     |
| 325 | 8638    | 4300               | 19.6   | 0.17   | 7.57   | 3.2                  | 6235   | 0.628              | 0.12 | 33.4                         | 630 | 9.1                      | 9.5     |
| 326 | 5781    | 4185               | 18.8   | 0.12   | 7.56   | 3.1                  | 7380   | 0.792              | 0.1  | 21                           | 710 | 8.8                      | 7.9     |
| 327 | 2967    | 4660               | 21.4   | 0.05   | 7.53   | 2.5                  | 6990   | 0.801              | 0.1  | 21.1                         | 800 | 8.8                      | 8.1     |
| 328 | 6921    | 4680               | 12.8   | 0.13   | 7.52   | 4.3                  | 6795   | 0.685              | 0.19 | 27                           | 890 | 8                        | 7.4     |
| 329 | 6667    | 4730               | 19.7   | 0.12   | 7.54   | 2.6                  | 7695   | 0.62               | 0.14 | 24.4                         | 820 | 8.2                      | 7.6     |
| 330 | 5936    | 4770               | 18.3   | 0.11   | 7.54   | з                    | 6465   | 0.67               | 0.15 | 24                           | 860 | 8                        | 7.5     |
| 331 | 3375    | 4570               | 17.1   | 0.06   | 7.52   | 2.9                  | 4570   | 0.648              | 0.17 | 27.1                         | 880 | 7.9                      | 7.7     |
| 332 | 7223    | 3895               | 9.4    | 0.16   | 7.44   | 5.7                  | 4485   | 0.793              | 0.14 | 43.6                         | 960 | 7.1                      | 7.9     |
#### TABLE 6

# TESTING DATA AND NETWORK PREDICTION

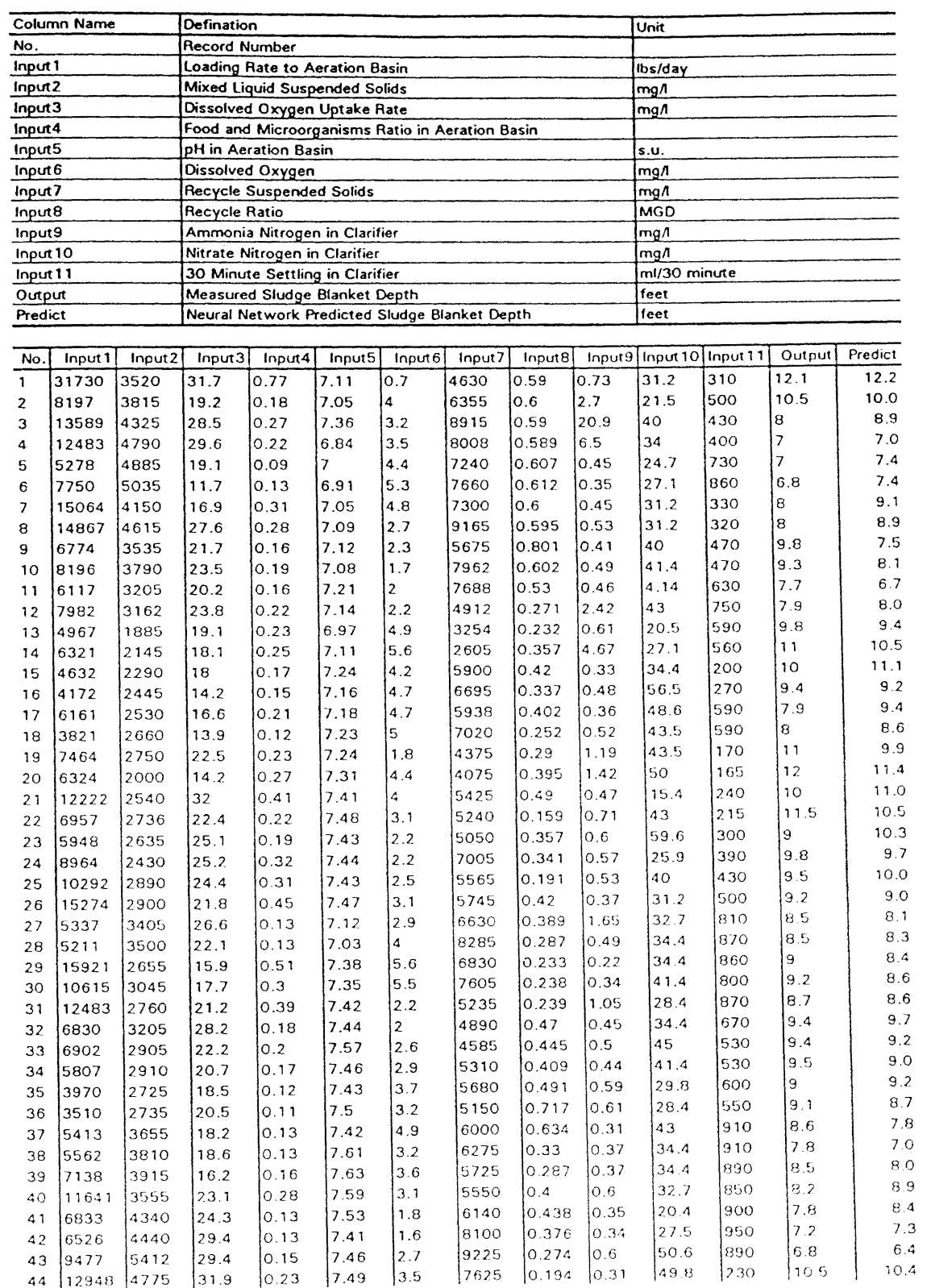

TABLE 6 (Continued)

| No. | Input 1 | lnput2 | Input3 | Input4 | Input <sub>5</sub> | lnput6 | Input7 | Input <sub>8</sub> |       | Input9   Input 10   Input 11 |     | Output        | <b>Predict</b> |
|-----|---------|--------|--------|--------|--------------------|--------|--------|--------------------|-------|------------------------------|-----|---------------|----------------|
| 45  | 4881    | 4975   | 27.1   | 0.08   | 7,49               | 1.9    | 6350   | 0.39               | 0.22  | 47.8                         |     | 10            |                |
| 46  | 6162    | 4145   | 29.9   | 0.13   | 7.52               | 1.8    | 7550   | IO.648             |       |                              | 220 |               | 9.9            |
| 47  | 12948   | 4775   | 31.9   | 0.23   | 7.49               | 3.5    |        |                    | 0.23  | 32.7                         | 220 | 11            | 10.8           |
| 48  | 4881    | 4975   | 27.1   | 10.08  |                    |        | 7625   | 0.194              | 10.31 | 49.8                         | 230 | 10.5          | 10.4           |
| 49  | 6162    | 14145  |        |        | 7.49               | 1.9    | 6350   | 0.39               | 0.22  | 47.8                         | 220 | 10            | 9.9            |
|     |         |        | 29.9   | 10.13  | 7.52               | 1.8    | 7550   | 0.648              | 10.23 | 32.7                         | 220 | $\mathbf{11}$ | 10.8           |
| 50  | 8865    | 4250   | 22.4   | 10.18  | 7.6                | 2.9    | 7750   | 0.524              | lO.13 | 43.4                         | 300 | 11.5          | 10.2           |
| 51  | 7044    | 4145   | 28.4   | lO.15  | 7.59               | 2.7    | 7875   | 0.638              | 0.14  | 40                           | 320 | 11.5          | 10.6           |
| 52  | 15882   | 4150   | 45.1   | 0.33   | 7.58               | 1.6    | 6525   | 0.591              |       |                              |     |               |                |
| 53  | 6009    | 4255   | 23.5   | 0.12   | 7.59               |        |        |                    | 10.16 | 31.3                         | 320 | 11.5          | 9.5            |
| 54  | 5365    |        |        |        |                    | 3.8    | 7000   | 10.692             | lO.29 | 34.2                         | 330 | 10            | 10.6           |
|     |         | 4825   | 29.6   | 10.1   | 7.6                | 2.4    | 6775   | 0.622              | 0.19  | 44                           | 330 | 10            | 9.9            |
| 55  | 7898    | 5125   | 32.1   | 10.13  | 7.55               | 4.2    | 7765   | 0.641              | 0.21  | 58.4                         | 320 | 11.2          | 10.5           |
| 56  | 6183    | 4050   | 16.3   | IO.13  | 7.49               | 35     | 7470   | 0.752              | 0.23  | 63                           | 400 | 10.6          | 10.5           |
| 57  | 7893    | 5300   | 16:4   | 10.13  | 7.64               | 3.1    | 8760   | 0.482              | 0.14  | 43.2                         | 880 | 7.1           | 7.1            |
| 58  | 6718    | 5090   | 20.7   | 10.11  | 7.55               |        |        |                    |       |                              |     |               |                |
| 59  | 5521    | 5340   |        |        |                    | 1.9    | 8125   | 0.474              | l0.07 | 49.2                         | 870 | 7.5           | 6.8            |
|     |         |        | 33.4   | 0.09   | 7.44               | 2.3    | 8980   | 10.567             | 0.19  | 44.4                         | 320 | 8.1           | 9.7            |
| 60  | 5767    | 5140   | 27.5   | 10.1   | 7.44               | 2.4    | 7345   | l0.766             | 0.24  | 39.2                         | 310 | 8             | 9.1            |

#### TABLE 7

# NEW DATA AND NETWORK PREDICTION

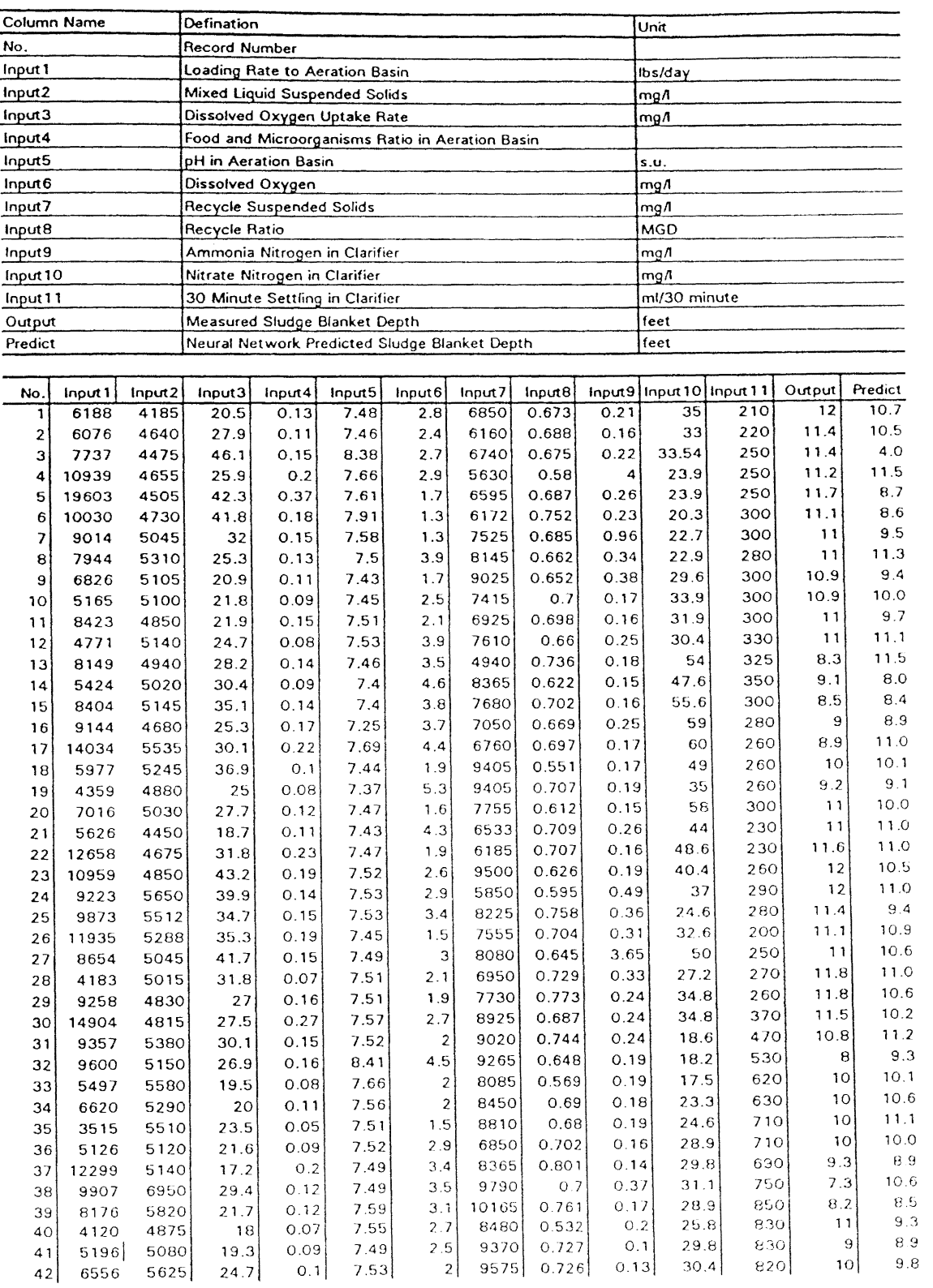

TABLE 7 (Continued)

| No. |       | Input2 | Input3 | Input4 | Input5 | Input6 | Input7 |                 |              |                          |            |               |                 |
|-----|-------|--------|--------|--------|--------|--------|--------|-----------------|--------------|--------------------------|------------|---------------|-----------------|
| 43  | 6514  | 5465   | 24.3   | 0.1    | 7.56   | 2.5    | 9290   | Input8<br>0.687 |              | Input9 Input 10 Input 11 |            | Output<br>9.7 | Predict<br>10.4 |
| 44  | 5070  | 6315   | 23.3   | 0.07   | 7.58   | 2.2    | 13138  | 0.673           | 0.17         | 27.1                     | 790<br>770 | 9.7           | 10.0            |
| 45  | 5524  | 6670   | 24.7   | 0.07   | 7.58   | 3.5    | 11745  | 0.754           | 0.14<br>0.15 | 29.4                     | 790        | 9             | 10.4            |
| 46  | 5828  | 2325   | 13     | 0.21   | 7.79   | 5.4    | 5400   | 0.796           | 0.1          | 22.6<br>11               | 180        | 12.4          | 12.3            |
| 47  | 8863  | 3465   | 17.1   | 0.22   | 7.67   | 4.1    | 9775   | 0.763           | 0.15         | 9.9                      | 270        | 10.4          | 11.5            |
| 48  | 8687  | 4880   | 27.2   | 0.15   | 7.6    | 3.5    | 9485   | 0.749           | 0.13         | 10.1                     | 380        | 10            | 10.8            |
| 49  | 5746  | 5255   | 26.1   | 0.09   | 7.49   | 3.2    | 9475   | 0.712           | 0.35         | 17.9                     | 410        | 11            | 10.2            |
| 50  | 9462  | 5195   | 37.1   | 0.16   | 7.51   | 2.1    | 10750  | 0.721           | 0.3          | 15.9                     | 380        | 10.9          | 10.7            |
| 51  | 11890 | 5670   | 36.1   | 0.18   | 7.51   | 3.5    | 9275   | 0.701           | 0.35         | 17.6                     | 430        | 12            | 10.0            |
| 52  | 12638 | 6000   | 30.9   | 0.18   | 7.45   | 4      | 8700   | 0.688           | 0.37         | 20.1                     | 370        | 10            | 9.5             |
| 53  | 7360  | 5245   | 17.5   | 0.12   | 7.38   | 4.4    | 8325   | 0.693           | 0.35         | 25.1                     | 370        | 10.2          | 10.5            |
| 54  | 5036  | 5385   | 22.6   | 0.08   | 7.37   | 3.2    | 8590   | 0.699           | 0.21         | 24.5                     | 305        | 10.9          | 10.5            |
| 55  | 6136  | 5080   | 30.4   | 0.1    | 7.49   | 1.8    | 7640   | 0.736           | 0.21         | 23.5                     | 300        | 11            | 10.8            |
| 56  | 7757  | 5005   | 38.2   | 0.13   | 7.41   | 3.4    | 9300   | 0.746           | 0.26         | 20.6                     | 280        | 11.7          | 10.5            |
| 57  | 5540  | 5220   | 35.5   | 0.09   | 7.48   | 4.9    | 6390   | 0.716           | 0.27         | 30.1                     | 280        | 11            | 11.9            |
| 58  | 4975  | 5034   | 35.5   | 0.08   | 7.39   | 4.2    | 8650   | 0.725           | 0.25         | 28.4                     | 270        | 10.9          | 11.6            |
| 59  | 12716 | 4625   | 36     | 0.24   | 7.41   | 2.6    | 9275   | 0.689           | 0.29         | 31.2                     | 240        | 11.1          | 11.3            |
| 60  | 5302  | 5085   | 38.2   | 0.09   | 7.48   | 2.5    | 8335   | 0.693           | 0.27         | 29.3                     | 240        | 10.6          | 11.2            |
| 61  | 4825  | 4610   | 26     | 0.09   | 7.49   | 4      | 7925   | 0.731           | 0.27         | 29.2                     | 240        | 11            | 12.0            |
| 62  | 7561  | 4595   | 27.3   | 0.14   | 7.43   | 2.3    | 7930   | 0.806           | 0.21         | 23.9                     | 250        | 11.8          | 10.8            |
| 63  | 6436  | 4585   | 27.3   | 0.12   | 7.44   | 2.3    | 7930   | 0.806           | 18.2         | 20.6                     | 250        | 11.8          | 11.5            |
| 64  | 8271  | 4575   | 34.5   | 0.15   | 7.42   | 3.3    | 8440   | 0.327           | 0.26         | 27.4                     | 275        | 11.1          | 10.2            |
| 65  | 5531  | 4680   | 15.2   | 0.1    | 7.38   | 5.1    | 9200   | 0.73            | 0.18         | 30.6                     | 350        | 10.2          | 9.4             |
| 66  | 6212  | 4415   | 19.1   | 0.12   | 7.43   | 3.7    | 7750   | 0.769           | 0.14         | 24.9                     | 330        | 10.4          | 11.2            |
| 67  | 9214  | 3930   | 15.9   | 0.2    | 7.48   | 4.6    | 7705   | 0.784           | 0.22         | 19.6                     | 340        | 10.8          | 11.3            |
| 68  | 10302 | 4740   | 21.4   | 0.19   | 7.45   | 2.3    | 8400   | 0.256           | 0.18         | 17.1                     | 400        | 10.2          | 10.3            |
| 69  | 4386  | 5260   | 26.5   | 0.07   | 7.41   | з      | 8545   | 0.71            | 0.22         | 19.4                     | 420        | 10.2          | 10.8            |
| 70  | 6754  | 4795   | 11.5   | 0.12   | 7.37   | 6      | 8165   | 0.727           | 0.18         | 21.9                     | 520        | 9             | 9.6             |
| 71  | 9791  | 4800   | 20     | 0.17   | 7.47   | 2.7    | 9345   | 0.752           | 0.14         | 22                       | 430        | 8.2           | 10.2            |
| 72  | 6833  | 4695   | 25.3   | 0.12   | 7.45   | 2.1    | 9010   | 0.698           | 0.1          | 19.5                     | 450        | 7.8           | 10.7            |
| 73  | 4327  | 4705   | 22.1   | 0.08   | 7.45   | 3.3    | 8315   | 0.751           | 0.11         | 16.5                     | 570        | 9.2           | 10.0            |
| 74  | 10923 | 4415   | 22     | 0.21   | 7.38   | 1.4    | 8855   | 0.699           | 0.1          | 20.2                     | 450        | 8.8           | 10.1            |
| 75  | 7300  | 4920   | 16.9   | 0.13   | 7.48   | 4.9    | 9156   | 0.723           | 0.08         | 19.7                     | 530        | 9.2           | 9.5             |
| 76  | 6521  | 5190   | 23.8   | 0.11   | 7.41   | 2.8    | 9850   | 0.658           | 0.08         | 19.7                     | 480        | 8.1           | 10.0            |
| 77  | 6454  | 5875   | 29.1   | 0.09   | 7.44   | 2.3    | 8705   | 0.748           | 0.13         | 16.1                     | 450        | 8.7           | 9.6             |
| 78  | 8427  | 4690   | 31.5   | 0.15   | 7.5    | 1.7    | 8470   | 0.724           | 0.18         | 18                       | 440        | 8.7           | 10.2            |
| 79  | 11199 | 4980   | 33     | 0.19   | 7.42   | 3.2    | 7205   | 0.759           | 0.16         | 17.1                     | 570        | 8.4           | 9.7             |
| 80  | 5418  | 5430   | 28.4   | 0.09   | 7.33   | 3      | 8235   | 0.777           | 0.23         | 27.7                     | 465        | 7.7           | 9.3             |
| 81  | 5959  | 5455   | 18.9   | 0.09   | 7.42   | 3.1    | 8575   | 0.71            | 0.17         | 31.6                     | 620        | 7.9           | 7.5             |
| 82  | 10311 | 5145   | 27.2   | 0.17   | 7.89   | 2.7    | 8645   | 0.721           | 0.17         | 31                       | 530        | 8             | 8.3             |
| 83  | 6102  | 5255   | 24.6   | 0,1    | 7.57   | 2.3    | 7500   | 0.757           | 0.2          | 25.3                     | 560        | 7.9           | 9.0             |
| 84  | 6760  | 5260   | 12.7   | 0.11   | 7.49   | 7.2    | 8970   | 0.674           | 0.24         | 25.2                     | 610        | 7             | 8.3             |
| 85  | 6190  | 5310   | 22.5   | 0.1    | 7.25   | 3.5    | 8760   | 0.634           | 6.71         | 27.6                     | 670        | 7.3           | 7.3             |
| 86  | 4763  | 4760   | 17.2   | 0.09   | 7.4    | 5.3    | 9035   | 0.745           | 4.61         | 30.2                     | 720        | 8.3           | 7.5             |
| 87  | 7738  | 4950   | 25.9   | 0.13   | 7.5    | 2.9    | 8470   | 0.734           | 0.16         | 25.8                     | 700        | 8,4           | 9.2             |
| 88  | 6024  | 5355   | 23.8   | 0.1    | 7.49   | 2.9    | 8945   | 0.688           | 8.9          | 19.4                     | 630        | 8             | 7.6             |
| 89  | 3301  | 4970   | 21.1   | 0.06   | 7.52   | 4.1    | 7920   | 0.726           | 0.2          | 17.4                     | 660        | 8.1           | 7.7             |
| 90  | 3672  | 4760   | 15.5   | 0.07   | 7.42   | 4.9    | 7530   | 0.72            | 0.18         | 20.2                     | 700        | 7.6           | $6.6\,$         |
| 91  | 6004  | 4965   | 18.5   | 0.1    | 7.43   | 3.9    | 8565   | 0.724           | 0.15         | 17.8                     | 570        | 7.7           | 7.1             |
| 92  | 7915  | 4855   | 29.8   | 0.14   | 7.38   | 3.7    | 7640   | 0.673           | 0.11         | 19.4                     | 520        | 7.7           | $\bf 8.9$       |
| 93  | 2740  | 5080   | 23.3   | 0.05   | 7.34   | 4.4    | 7275   | 0.655           | 0.33         | 33.2                     | 480        | 8             | 6.9             |
| 94  | 3604  | 4860   | 20.3   | 0.06   | 7.39   | 3.5    | 8155   | 0.719           | 0.14         | 27.3                     | 490        | 8.7           | 7.5             |
| 95  | 6518  | 4660   | 28.7   | 0.12   | 7.3    | 2.5    | 7815   | 0.728           | 0.12         | 35.1                     | 390        | 8.3           | 9.4             |
| 96  | 4610  | 5415   | 19.8   | 0.07   | 7.42   | 2.6    | 7760   | 0.676           | 1.38         | 36                       | 400        | 8.2           | 8.5             |
| 97  | 3879  | 5215   | 19.3   | 0.06   | 7.44   | 4.8    | 7435   | 0.735           | 0.17         | 26.4                     | 390        | 9.2           | 8.4             |
| 98  | 4258  | 4635   | 17.9   | 0.08   | 7.46   | 4.4    | 7465   | 0.769           | 0.17         | 22.3                     | 415        | 9             | 8.9             |
| 99  | 7102  | 4740   | 21.3   | 0.13   | 7.5    | 2.6    | 9715   | 0.726           | 0.15         | 26                       | 470        | 9             | 8.9             |
| 100 | 6811  | 5300   | 11.7   | 0.11   | 7.45   | 6.1    | 8100   | 0.688           | 0.16         | 28                       | 530        | 7.8           | 8.4             |
| 101 | 6096  | 5100   | 16.2   | 0.1    | 7.33   | 4.7    | 4505   | 0.635           | 0.12         | 30                       | 510        | 8             | 7.6             |
| 102 | 4267  | 4505   | 16.8   | 0.08   | 7.38   | 3.6    | 7095   | 0.808           | 0.15         | 27.4                     | 470        | 8.1           | 7.5             |
| 103 | 5272  | 4700   | 11.6   | 0.1    | 7.33   | 7.7    | 7925   | 0.751           | 0.43         | 26.6                     | 720        | 7.6           | 8.5             |
| 104 | 10977 | 4695   | 25     | 0.2    | 7.31   | 2.3    | 7425   | 0.698           | 0.56         | 30                       | 560        | 8.2           | 8.2             |

TABLE 7 (Continued)

| No. | Input 1 | Input <sub>2</sub> | Input3 | Input4 | lnput5 | Input <sub>6</sub> | Input7 | Input8 |       |                        |     |               |         |
|-----|---------|--------------------|--------|--------|--------|--------------------|--------|--------|-------|------------------------|-----|---------------|---------|
| 105 | 4038    | 5130               | 26.8   | 0.07   | 7.39   |                    |        |        |       | Input9 Input10 Input11 |     | Output        | Predict |
| 106 | 3155    | 4660               | 7.2    | 0.06   |        | 2,6                | 8515   | 0.822  | 0.381 | 71.2                   | 580 | 7.8           | 8.2     |
| 107 | 5414    | 4750               |        |        | 7.46   | 8                  | 7655   | 0.696  | 0.36  | 84                     | 820 | 7.8           | 8.8     |
| 108 | 5230    |                    | 10.1   | 0.1    | 7.42   | 7                  | 8260   | 0.651  | 0.3   | 83.5                   | 820 | 7.2           | 8.8     |
|     |         | 4605               | 11.7   | 0.1    | 7.4    | 6.3                | 7730   | 0.68   | 0.31  | 72                     | 760 | 8             | 8.8     |
| 109 | 9313    | 5080               | 21     | 0.16   | 7.33   | 2.7                | 8185   | 0.726  | 0.32  | 65                     | 730 | 7.3           | 7.8     |
| 110 | 5294    | 5075               | 19.5   | 0.09   | 7.46   | 4.5                | 8235   | 0.709  | 0.55  | 71.75                  | 790 | 8.6           | 6.3     |
| 111 | 6025    | 4700               | 17.1   | 0.11   | 7.28   | 5.5                | 8430   | 0.695  | 0.29  | 77                     | 900 | 7.9           |         |
| 112 | 4499    | 4955               | 18.2   | 0.08   | 7.36   | 5.9                | 8030   | 0.697  |       |                        |     |               | 7.7     |
| 113 | 4139    | 5055               | 13.3   | 0.07   | 7.39   | 6,8                |        |        | 8.74  | 99.5                   | 830 | 8.1           | 8.7     |
| 114 | 4065    | 5025               | 16.3   | 0.07   |        |                    | 7780   | 0.733  | 0.31  | 75.25                  | 860 | 8             | 7.4     |
| 115 | 4112    | 4920               |        |        | 7.33   | 5.5                | 8650   | 0.719  | 0.28  | 58.5                   | 850 | 8.1           | 8.2     |
|     |         |                    | 15.4   | 0.07   | 7.52   | 6.1                | 7620   | 0.726  | 0.44  | 43                     | 880 | $7.2^{\circ}$ | 7.1     |
| 116 | 10457   | 4490               | 14.8   | O.2    | 7.26   | 5.9                | 10250  | 0.715  | 0.36  | 31.4                   | 910 | 6.6           | 8.5     |
| 117 | 7148    | 4970               | , 24.2 | 0.12   | 7.27   | 3,8                | 8445   | 0.644  | 4.12  | 59.2                   | 890 | 6.9           | 7.5     |
| 118 | 4161    | 5785               | 18.9   | 0.06   | 7.35   | 4.5                | 9825   | 0.677  | 0.34  | 68                     | 865 | 7.3           | 7.8     |
| 119 | 6712    | 6150               | 21.9   | 0.09   | 7.37   | 2.4                | 8590   | 0.68   | 0.29  | 50.25                  | 900 |               |         |
| 120 | 4289    | 5665               | 9.8    | 0.06   | 7.52   | 7.2                | 7910   |        |       |                        |     | 7.3           | 7.5     |
| 121 | 5747    | 5595               | 14.5   | 0.09   |        |                    |        | 0.684  | 0.21  | 21.1                   | 945 | 6.9           | 7.3     |
| 122 | 4131    |                    |        |        | 7.46   | 4.2                | 9240   | 0.697  | 0.27  | 26.7                   | 930 | 6.8           | 7.1     |
|     |         | 5910               | 30.3   | 0.06   | 7.45   | 1.7                | 8635   | 0.627  | 0.38  | 49                     | 910 | 6.7           | 8.2     |
| 123 | 6066    | 5955               | 20.6   | 0.09   | 7.4    | 3.5                | 9930   | 0.684  | 3.75  | 45                     | 910 | 7.1           | 6.4     |
| 124 | 4397    | 5450               | 14.3   | 0.07   | 7.52   | 5.4                | 8795   | 0.645  | 0.22  | 43                     | 920 | 6.9           | 6.9     |
| 125 | 12380   | 5060               | 21.8   | 0.21   | 7.31   | 3.3                | 9525   | 0.696  | 0.29  | 19.2                   | 950 | 6.5           | 7.3     |

### VITA

# Qin Zhao

### Candidate for the Degree of

Master of Science

- Thesis: APPLICATION OF A NEURAL NETWORK IN MODELING THE SLUDGE BLANKET DEPTH OF A SECONDARY CLARIFIER
- Major Field: Agricultural Engineering

Biographical:

- Personal Data: Born in Taiyuan, Shanxi, P.R. China, June 15, 1962, the son of Chunming Zhao and Cuizhen Zhang.
- Education: Graduated from Taiyuan 20th High School, Taiyuan, Shanxi, P.R. China, in July 1979; received Bachelor of Science Degree in Agricultural Engineering from Shanxi Agricultural University at Taigu, Shanxi, P.R. China in July, 1983; completed requirements for the Master of Science degree at Oklahoma State University in May, 1993.
- Professional Experience: Programming and trouble shooting for the industrial group in Stover and Associates, Inc., Stillwater, Oklahoma, June 1992 to May 1993; Research Assistant, Department of Agricultural Engineering, Oklahoma State University, January 1990 to June 1992; Visiting Scholar, Department of Agricultural Engineering, Oklahoma State University, January 1989 to January 1990; Instructor, Department of Agricultural Engineering, Shanxi Agricultural University, Shanxi, P.R. China, September 1983 to December 1989.